Государственное автономное нетиповое образовательное учреждение Свердловской области «Дворец молодежи» Детский технопарк «Кванториум г. Первоуральск»

Принята на заседании научно-методического совета ГАНОУ СО «Дворец молодёжи» Протокол № 6 от 29.06.2023

Утверждена директором ГАНОУ СО «Дворец молодёжи» А.Н. Слизько Приказ № 712-д от 29.06.2023

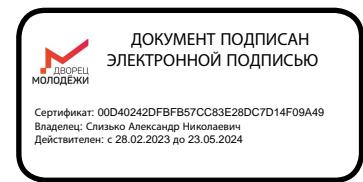

Дополнительная общеобразовательная общеразвивающая программа технической направленности **«Кванториум Точка»** *(Базовый уровень)*

Возраст обучающихся: 11-17 лет Срок реализации: 1 год

СОГЛАСОВАНО: Начальник детского технопарка «Кванториум г. Первоуральск»

 /А.А. Сафонова/ «\_15\_» \_\_июня\_ 2023 г.

#### **Авторы-составители:**

Н.А. Тонкова, методист Д.В. Арапов, педагог дополнительного образования Е.Д. Керцман, педагог дополнительного образования К.А. Воронцова педагог дополнительного образования А.В. Екимов педагог дополнительного образования

### **Екатеринбург, 2023**

## **Оглавление**

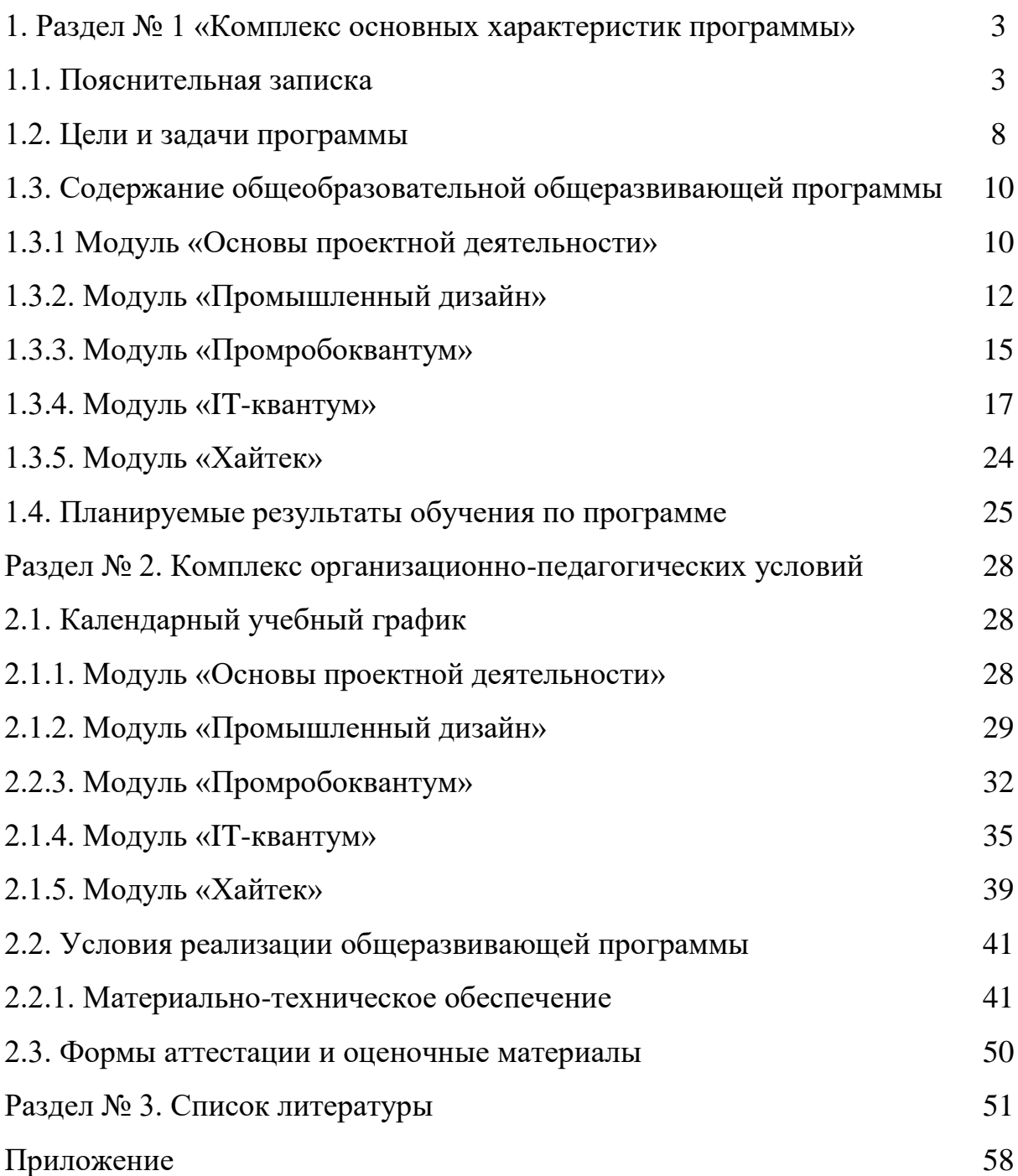

## **Раздел № 1 «Комплекс основных характеристик программы» 1.1. Пояснительная записка**

Программа «Кванториум Точка» имеет техническую направленность и состоит из четырех модулей. Модули «Хайтек», «IT-квантум», «Промышленный дизайн» и «Промробоквантум» реализуются в детском технопарке «Кванториум г. Первоуральск».

Основанием для проектирования и реализации данной общеразвивающей программы служит перечень следующих нормативных правовых актов и государственных программных документов:

1. Методическими рекомендациями для субъектов Российской Федерации по вопросам реализации основных и дополнительных общеобразовательных программ в сетевой форме, утвержденных Министерством просвещения России 28.06.2019г №МР-81/02вн;

2. Письмо Министерства образования и науки РФ от 18.11.2015г. № 09-3242. «О направлении Методических рекомендаций по проектированию дополнительных общеразвивающих программ (включая разноуровневые)»;

3. Положением о дополнительных общеобразовательных общеразвивающих программ государственного автономного нетипового образовательного учреждения Свердловской области «Дворец молодёжи» от 14.05.2020 г. №269-д;

4. Положением о сетевой форме реализации программ образовательных программ в государственном автономном нетиповом образовательном учреждении Свердловской области «Дворец молодёжи» от 08.11.2021 г. №947-д;

5. Постановление Главного государственного санитарного врача РФ от 28.09.2020 г. № 28 «Об утверждении СанПиН 2.4.3648–20 «Санитарноэпидемиологические требования к организациям воспитания и обучения, отдыха и оздоровления детей и молодежи»;

6. Приказ Министерства Просвещения России от 09.11.2018 г. № 196 «Об утверждении Порядка организации и осуществления образовательной деятельности по дополнительным общеобразовательным программам»;

7. Приказ Министерства Просвещения Российской Федерации от 03.09.2019 г. №467 «Об утверждении Целевой модели развития региональных систем дополнительного образования детей»;

8. Приказ Минтруда России от 22.09.2021 N 652н "Об утверждении профессионального стандарта "Педагог дополнительного образования детей и взрослых" (Зарегистрировано в Минюсте России 17.12.2021 N 66403);

9. Приказом Министерства науки и высшего образования РФ и Министерства просвещения РФ от 5 августа 2020 г. № 882/391 «Об организации и осуществлении образовательной деятельности при сетевой форме реализации образовательных программ»;

10. Распоряжение Правительства РФ от 29.05.2015 N 996-р «Об утверждении Стратегии развития воспитания в Российской Федерации на период до 2025 года»;

11. Распоряжение Правительства РФ от 31.03.2022 № 678-р «Об утверждении Концепции развития дополнительного образования детей до 2030 года»;

12. Распоряжение Правительства Свердловской области № 646-РП от 26.10.2018 «О создании в Свердловской области целевой модели развития региональной системы дополнительного образования детей;

13. Федеральный закон от 24.07.1998 № 124-ФЗ «Об основных гарантиях прав ребёнка в РФ»;

14. Федеральный закон от 29.12.2012 N 273-ФЗ «Об образовании в Российской Федерации».

Поддержка и развитие технического творчества на сегодняшний день одно из приоритетных направлений в образовательной деятельности. К первоочередным задачам в данной области относится создание условий для получения качественного и доступного дополнительного образования в области развития техники и технологий.

Техническое творчество — мощный инструмент синтеза знаний, закладывающий прочные основы системного мышления. Дополнительная общеразвивающая программа технической направленности «Кванториум Точка» ориентирована на развитие интереса обучающихся к инженернотехническим и информационным технологиям, научно-исследовательской и конструкторской деятельности с целью последующего наращивания кадрового потенциала в высокотехнологичных и наукоемких отраслях промышленности.

*Актуальность* программ технической направленности состоит в потребности общества в технически грамотных, креативных личностях, способных найти нетривиальный подход к решению имеющихся проблем, в возрождении интереса к техническому творчеству, в вооружении обучающихся необходимыми начальными политехническими знаниями и умениями. Педагогическая целесообразность программы заключается в эффективном применении современных образовательных технологий для достижения наилучшего качества реализации программы, таких как ИКТ, технологии коллективной творческой деятельности, технологии проблемного обучения, технологии развития критического мышления, технологии игровой деятельности, технологии дифференцированного обучения. Комплексное применение методов и приемов позволяет достичь высокого образовательного уровня, сформировать умение продуктивно применять творческие способности, готовность к самостоятельному восприятию информации. В организации процесса обучения главное место отводится активной, самостоятельной, исследовательско-познавательной деятельности обучающегося.

*Отличительная особенность* данной программы состоит в том, что она реализуется в сетевой форме, с использованием кадровых и материальнотехнических ресурсов двух образовательных организаций и в использовании проектной деятельности как основной образовательной технологии, а также реализация детскими командами реальных инженерно-технических проектов.

*Модуль «IT-квантум***».** На данном модуле обучающиеся познакомятся с теоретическими аспектами и синтаксисом языка, а также обучатся практическим навыкам программирования в среде Scratch. Занятия начинаются с практического знакомства со средой программирования Scratch, далее идет непосредственное изучение синтаксических блоков конструкций языка и отработка навыков применения элементов программирования при решении задач и создании игр. Каждая новая тема завершается практическими задачами, способствующими овладению методики программирования и изучению языка Scratch.

*Модуль «Хайтек».* В ходе освоения модуля «Хайтек», обучающиеся погружаются в инженерную среду, где получат начальные профессиональные компетенции по следующим направлениям: аддитивные технологии, 3Dтехнологии. Модуль реализует профориентационные задачи, обеспечивает возможность знакомства с современными профессиями технической направленности. Освоение инженерных технологий подразумевает получение ряда базовых компетенций, владение которыми критически необходимо для развития изобретательства, инженерии и молодежного технологического предпринимательства.

*Модуль «Промышленный дизайн».* Данный модуль направлен на освоение основополагающих компетенций и навыков: основ цветоведения и колористики, индустриального скетчинга, формообразования предметов, эргономики, принципы построения композиции, 3D-моделирования, макетирования, а также прототипирования.

*Модуль «Промробоквантум».* Данный образовательный модуль предусматривает организацию образовательной деятельности по следующим направлениям: программирование роботов на базе LEGO MINDSTORMS EV3 с помощью блочного программирования на платформе Roberta lab;

моделирование роботов на LEGO MINDSTORMS EV3; разработка алгоритмов и программ управления, применение датчиков и двигателей связанных с LEGO MINDSTORMS EV3, установление взаимосвязей, рефлексия. В ходе освоения модуля предусмотрено выполнение коллективных и индивидуальных проектов. Мотивируя ребенка на поиск и исследования, его к самостоятельной реализации собственных проектов в сфере робототехники и в иных инженерных областях. Будут применены современные образовательные технологии, позволяющие процесс образования свести к самообразованию, поскольку инициатива, подкрепленная возможностями, дает невероятные результаты.

Реализация программы технической направленности способствует созданию условий для занятий вариативными видами образовательной деятельности научно-технической направленности, помогает направить учащихся через творческое моделирование и изучение основ наук к изобретательству и генерированию новых идей.

Задача педагогического коллектива, реализующего программы технической направленности - модернизировать деятельность в области развития научно-технического творчества детей и молодежи, совершенствовать программно-методическое обеспечение образовательного процесса, включать в содержание новые исследовательские, проектные, научно-технические блоки, внедрять и апробировать новые педагогические технологии, инновационные формы работы.

Педагоги развивают у обучающихся умения работать с технической документацией, ориентироваться в специальной терминологии, удовлетворяют потребность ребенка в поиске и получении новых знаний, самостоятельной творческой деятельности, способствуют развитию конструкторских умений, таких способностей как изобретательство, рационализаторство, новаторство. Занятия, ориентированные на включение в творческую, исследовательскую, проектную деятельность, начиная с малого – знакомства с начальным техническим творчеством мотивируют обучающихся в дальнейшем на самостоятельное изучение предмета, получение новых знаний, переход на следующую, более значимую ступень.

Техническое творчество является самым ресурсоемким направлением дополнительного образования.

Адресатом общеразвивающей программы «Кванториум. Точка» являются обучающиеся в возрасте с 11 до 17 лет, проявляющих интерес к знаниям технической направленности. Обучающимися могут стать подростки, являющиеся учениками общеобразовательных учреждений, с которыми заключён договор о сетевой̆форме реализации программ.

Подростковый возраст (11-14 лет) - один из самых трудных и сложных периодов развития личности, это обусловлено разнонаправленностью и многовариантностью развития ребенка в данном возрасте. Данный возраст характеризуется изменениями во всех аспектах жизни ребенка. Именно в этот момент доминирующим фактором развития становится среда и общение со сверстниками. Неуспех может лишить школьника мотивации к дальнейшему обучению, тем самым, затрудняя его развитие. Поэтому, по-настоящему важной целью для педагога становится сформировать полноценный детский коллектив, в котором каждый обучающийся имел бы возможность изучать науки, получать первые результаты своих трудов и общаться с друзьями.

Ранняя юность (15-17 лет) - особенность социальной ситуации развития заключается в том, что это возраст, завершающий детство. Многие дети в данном возрасте уже выбрали свой дальнейший профессиональный путь, учатся в профессиональных учебных заведениях, или получают необходимые недостающие знания в техническом направлении. То есть осознанно занимаются в выбранном направлении, а качестве составляющей профессиональной направленности выступает социально-профессиональная установка как предрасположенность к выбору профессии, профессиональной подготовки и способам выполнения профессиональной деятельности.

**Группы** формируются по возрасту:  $11 - 14$  лет и  $15 - 17$  лет. Количество обучающихся в группе – 12 человек. Состав группы постоянный.

*По уровню освоения* программа общеразвивающая, одноуровневая (стартовый уровень). Она обеспечивает возможность обучения детей с любым уровнем подготовки. Стартовый уровень направлен на формирование определенных компетенций (soft skills «гибких навыков» и hard skills «жёстких навыков»).

*Объем* общеразвивающей программы составляет 72 часа.

*Срок освоения* – определяется содержанием программы и составляет 1 год.

*Форма обучения* – очная, реализуется с применением электронного обучения и дистанционных образовательных технологий (Закон №273-Ф3, гл.2, ст.17, п.2.).

*Режим занятий:* длительность одного занятия для предметных модулей составляет 2 академических часа, периодичность занятий – 1 раз в неделю.

*Формы занятий* и методы обучения: в основе организации образовательного процесса по данной программе, лежат – индивидуальная, фронтальная и групповая формы организации деятельности обучающихся на занятиях.

## *Условия реализации программы.*

Дополнительная общеобразовательная общеразвивающая программа «Кванториу. Точка» технической направленности, реализуемая в сетевой форме, утверждена организаций ГАНОУ СО «Дворец молодёжи». Утвержденный экземпляр программы направляется в организацию −участник.

Образовательный и воспитательный процесс строится на принципах системно-деятельностного и личностно- ориентированного подхода: целостности, непрерывности, деятельности, психологической комфортности, вариативности, творчества.

По окончании реализации программы, обучающиеся получат свидетельство об обучении.

Так же, реализация программы предполагает использование здоровьесберегающих технологий.

Здоровьесберегающая деятельность реализуется:

- через создание безопасных материально-технических условий;
- включением в занятие динамических пауз, периодической смены деятельности обучающихся;
- контролем соблюдения обучающимися правил работы на ПК;
- через создание благоприятного психологического климата в учебной группе в целом.

#### **1.2. Цели и задачи программы**

**Цель программы:** формирование инженерно-технических компетенций обучающихся посредством практико-ориентированной деятельности с использованием высокотехнологического оборудования.

#### **Задачи:**

*Воспитательные:*

- способствовать развитию коммуникативных умений и навыков обучающихся

- способствовать воспитанию социально-активной личности, формировать навык умения работать в коллективе, доводить начатое дело до конца, работать внимательно, сосредоточенно;

- способствовать воспитанию аккуратности при работе с компьютерным оборудованием;

- способствовать развитию целеустремлённости, организованности.

#### **Модуль «Промышленный дизайн»**

*Образовательные:*

- сформировать основы дизайн-мышления в решении и постановке творческих аналитических задач проектирования предметной среды;

- обучить основным этапам создания дизайн-проекта;

- сформировать практические навыки осуществления процесса дизайнерского проектирования;

- обучить основам макетирования из различных материалов;

- сформировать базовые навыки 3D-моделирования, визуализации и прототипирования.

*Развивающие:*

- расширить знания о методах предпроектных исследований;

- сформировать аналитические способности, творческого и креативного мышления;

- обучить навыкам технического рисования;

- обучить основам вариантного проектирования;

- сформировать объемно-пространственное мышление.

#### **Модуль «Промробоквантум»**

*Образовательные:*

- сформировать знания основ робототехники и промышленной робототехники;

- освоить базовые навыки моделирования, программирования и конструирования;

- развивать базовые навыки 3D-моделирования и прототипирования;

- обучить блочному программированию;
- развивать конструкторские и инженерные навыки;
- сформировать навыки необходимые для проектной деятельности.
	- *Развивающие:*

- развивать у детей воображение, пространственное мышление, воспитание интереса к технике и технологиям;

- развивать потребности к самообразованию на основе мотивации к обучению и познанию;

- развивать базовый навык презентации продукта;

- развивать умение планировать свои действия с учётом фактора времени, в обстановке с элементами конкуренции.

- развивать умение визуального представления информации и собственных проектов;

- сформировать трудовые умения и навыки, умение планировать работу по реализации замысла, предвидеть результат и достигать его, при необходимости вносить коррективы в первоначальный замысел.

#### **Модуль «IT- квантум»**

*Обучающие:*

- познакомить со средой программирования Scratch;
- познакомить со специальным терминами и понятиями;
- овладеть навыками составления алгоритмов;

- изучить функциональность работы основных алгоритмических конструкций;

- сформировать представление о профессии «программист»;
- сформировать навыки разработки программ;
- познакомить с понятием проекта и алгоритмом его разработки;

- сформировать навыки разработки проектов: интерактивных историй, квестов, интерактивных игр, обучающих программ, мультфильмов, моделей и интерактивных презентаций.

*Развивающие:*

- способствовать применению обучающимся полученных знаний;

- способствовать формированию графических умений и навыков, предпосылок алгоритмического уровня мышления, структурирования своей деятельности;

- способствовать развитию трудовых умений и навыков.

### **Модуль «Хайтек»**

*Образовательные:*

- обучить проектированию в САПР и созданию простых 2D и 3D моделей;

- формировать первичные навыки работы на лазерном и аддитивном оборудовании, станках с числовым программным управлением (ЧПУ) фрезерные станки, а также ручным инструментом;

- сформировать навыки работы с электронными компонентами;

*Развивающие:*

- формировать трудовые умения и навыки обучения планированию работы по реализации замысла, при необходимости вносить коррективы в первоначальный замысел;

- развивать умения планировать свои действия с учётом фактора времени;

- формировать умения визуального представления информации и собственных проектов;

- обеспечить условия для развития творческих способностей обучающихся с использованием межпредметных связей.

### **1.3. Содержание общеобразовательной общеразвивающей программы Учебно-тематический план**

#### **1.3.1 Модуль «Основы проектной деятельности»**

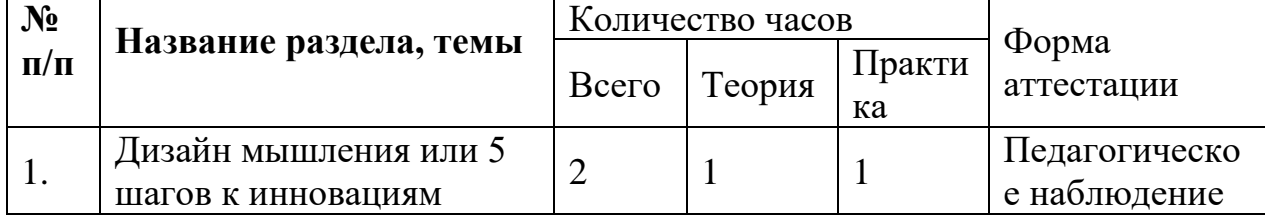

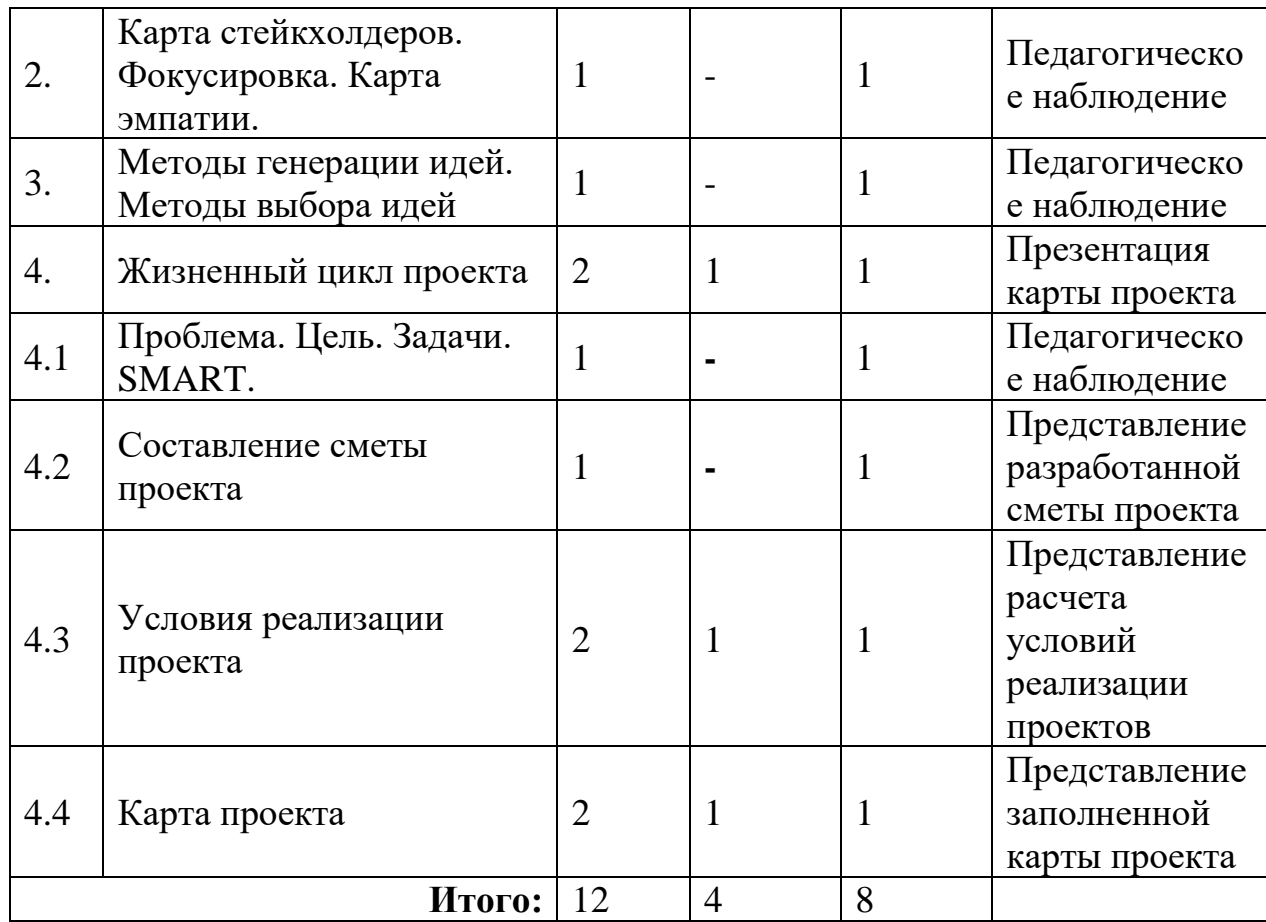

### **Содержание учебного плана:**

**Тема 1.** Дизайн мышления или 5 шагов к инновациям.

*Теория:* история возникновения метода. Применение. Отличительные особенности метода. Описание технологии Дизайн-мышления. Ключевые этапы, инструменты.

*Практика*: групповая работа, направленная на возможности, применяя метод для создания продукта.

а) Формирование карты «Пять шагов к инновациям».

б) Формирование карты «Пять шагов к инновациям» с добавлением в нее инструментов и поэтапно расписанных принципов.

**Тема 2.** Карта стейкхолдеров. Фокусировка. Карта эмпатии

*Теория:* занятие, посвященное стейкхолдерам. Зачем необходимо составлять карту стейкхолдеров. Ключевой пользователь это? Как работает инструмент «карта стейкхолдеров»? Правила оформления карты стейкхолдеров. Особенности этапа фокусировки. Виды карт эмпатии. Правила оформления карты эмпатии.

*Практика:* групповая работа по составлении карты стейкхолдеров. На основе ранее полученных данных ребятам предлагается заполнить карту эмпатии для каждой группы.

**Тема 3.** Методы генерации идей. Методы выбора идей.

*Теория:* правила методов генерации идей. Диаграмма Венна и SWOTанализ как фильтр идей. Алгоритм работы с инструментом.

*Практика:* предлагается, используя один из методов провести генерацию идей, основываясь на результатах этапа эмпатии и фокусировки. Фильтрация ранее полученных идей используя один из изученных методов.

### **Тема 4. Жизненный цикл проекта.**

**4.1.** Проблема. Цель. Задачи. SMART.

*Теория:* жизненный цикл проекта. Основные этапы. Определение проблемы, цели и задач. Постановка цели методом SMART.

*Практика:* постановка проблемы. Определение цели и задач.

**4.2.** Составление сметы проекта.

*Теория:* правила составления сметы.

*Практика:* составление сметы.

**4.3.** Условия реализации проекта.

*Теория:* способ расчета реализации проектов.

*Практика:* расчет реализации проекта.

**4.4.** Карта проекта.

*Теория*: правила заполнения карты проекта.

*Практика:* заполнение и представление карты проекта.

# **1.3.2. Модуль «Промышленный дизайн»**

(реализуется базовой площадкой)

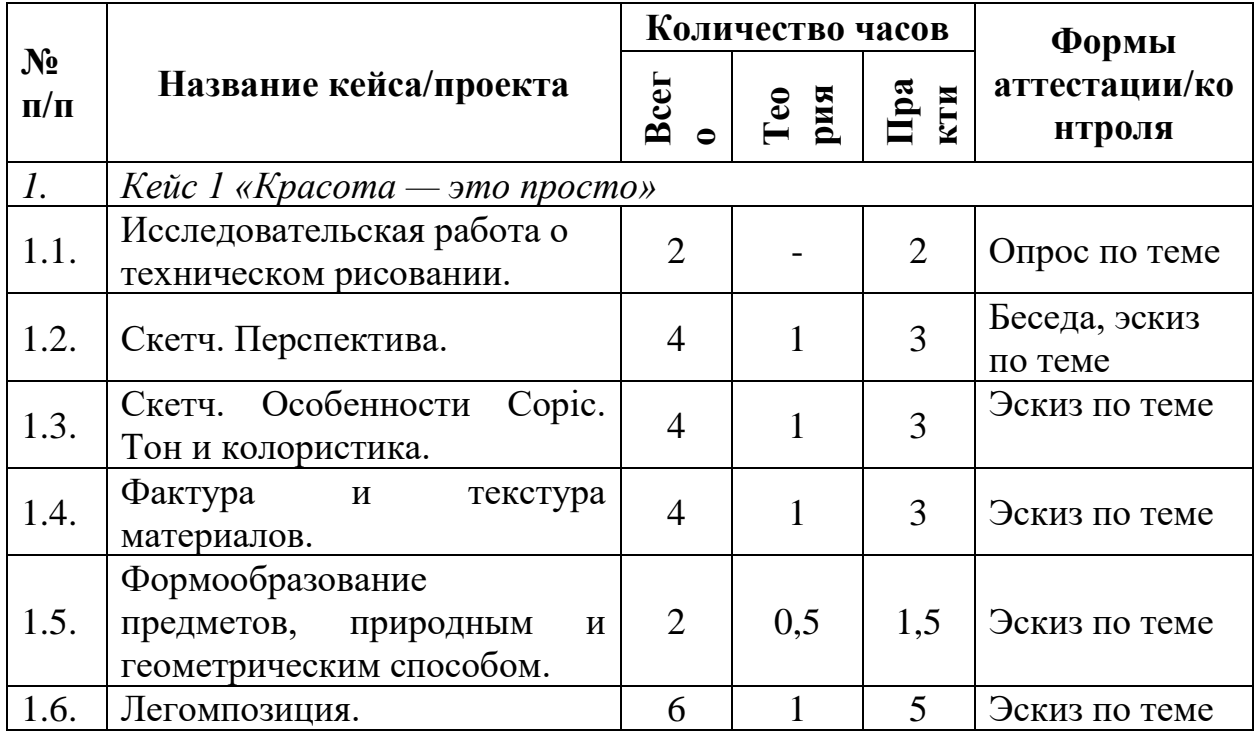

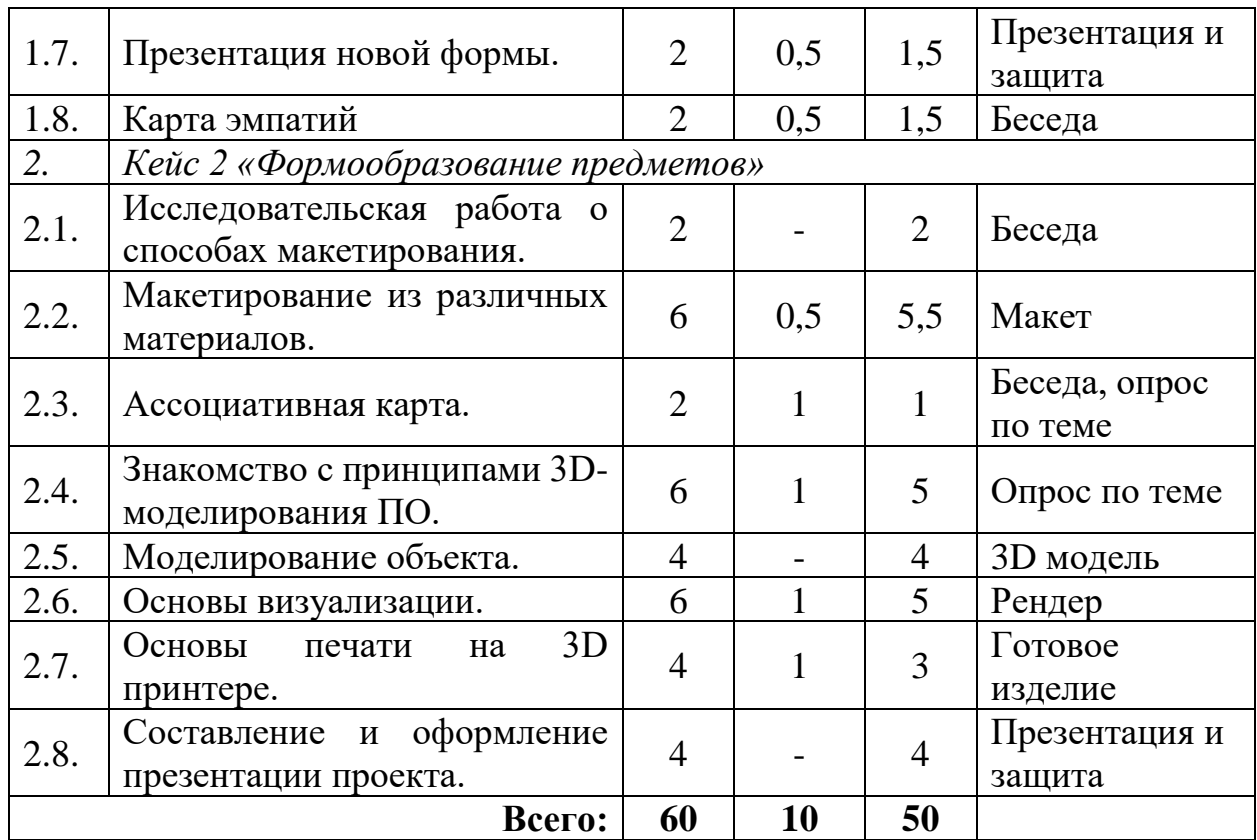

### **Содержание учебного плана**

### **Кейс 1 «Красота — это просто»:**

1.1. Исследовательская работа о техническом рисовании.

*Практика:* Определение Sketch. Виды Sketch. Особенности рисования в технике. Анализ интересующей области в виде сводной таблицы.

1.2. Скетч. Перспектива.

*Теория:* Перспектива. Виды и способы построения перспективы.

*Практика:* Исследование о предметах промышленного дизайна. Зарисовать в перспективе предмет.

1.3. *Скетч. Особенности Copic. Тон и колористика.*

*Теория:* Техника рисования маркерами COPIC. Что такое тон. Особенности наложения тона COPIC. Колористика. Особенности наложения цвета COPIC.

*Практика:* Нанести тон и цвет на предметы, нарисованные в перспективе.

1.4. Фактура и текстура материалов.

*Теория:* Принципы передачи текстуры и фактуры предметов из различного материала.

*Практика:* Передача фактуры и текстуры различных материалов.

1.5. Формообразование предметов, природным и геометрическим способом.

*Теория:* Способы формообразования предметов. Природный и геометрический.

*Практика:* Скетчинг одного объекта промышленного дизайна 10-тью способами природного и геометричсекого формообразования.

1.6. Легомпозиция.

*Теория:* Понятие термина легомпозиция.

*Практика:* Применение принципа легомпозиции для создания новой формы предмета промышленного дизайна.

1.7. Презентация новой формы.

*Теория:* Основные правила составления и оформления презентации.

*Практика:* Составление презентации о проделанной работе. Защита.

1.8. Карта эмпатий.

*Теория:* Дизайн-мышление как метод создания продуктов/услуг, ориентированных на интересы пользователя.

*Практика:* Составление карты эмпатии своего партнера: изучение его социальные сети, анализ глубинного интервью и оформление карты по шаблону.

#### **Кейс 2 «Формообразование предметов»**

2.1. Исследовательская работа о способах макетирования.

*Практика:* Анализ способов макетирования в интернет источниках, оформление сводной таблицы об используемых материалах для макетирования, их свойствах и способах применения. Анализ доступных материалов для использования здесь и сейчас.

2.2. Макетирование из различных материалов.

*Теория:* Правила макетирования в технике «Бумагопластика», правила макетирования картоном, правила макетирования 3D-ручкой.

*Практика:* Создание предмета промышленного дизайна посредством макетирования из бумаги, картона и 3D-ручки.

2.3. Ассоциативная карта.

*Теория:* Что такое ассоциативная карта?

*Практика:* Составление Ассоциативной карты. Генерация идей нового объекта.

2.4. Знакомство с принципами 3D-моделирования ПО.

*Теория:* Основные программные продукты для трехмерного моделирования. Логика программ для 3D-моделирования.

2.5. Моделирование объекта

*Практика:* 3D – моделирование разработанного объекта.

2.6. Основы визуализации.

*Теория:* Определение визуализации/рендер.

*Практика:* Подготовка 3D-модели к фотореалистичной визуализации. Рендер.

2.7. Основы печати на 3D принтере.

*Теория:* Введение в 3D-печать, принципы работы 3D-принтера, виды пластика и его применение.

*Практика:* Печать прототипа с помощью 3D-принтера

2.8. Составление и оформление презентации проекта.

*Практика:* Разработка проектной подачи и презентации, как важной составляющей дизайн-проекта. Составление защитного слова. Публичная защита групп квантума «Промышленный дизайн».

| $N_2$<br>$\Pi/\Pi$ | Название блока,<br>темы/кейса                                       | Количество часов |                |                |                                    |  |  |  |  |
|--------------------|---------------------------------------------------------------------|------------------|----------------|----------------|------------------------------------|--|--|--|--|
|                    |                                                                     | Bcero            | Теория         | Практи<br>ka   | Формы<br>аттестации/<br>контроля   |  |  |  |  |
| 1.                 | Кейс 1 «Робототехника и её использование в современном мире»        |                  |                |                |                                    |  |  |  |  |
| 1.1.               | Что такое робот,<br>робототехника,<br>промышленная<br>робототехника | 1                | $\mathbf{1}$   |                | Беседа                             |  |  |  |  |
| 1.2.               | Исследовательская работа о<br>применении робототехники              | 1                |                | 1              | Беседа-опрос                       |  |  |  |  |
| 2.                 | Кейс 2 «Программируемые роботы на базе EV3»                         |                  |                |                |                                    |  |  |  |  |
| 2.1                | Модуль EV3 и основные<br>аппаратные элементы                        | 8                | $\overline{4}$ | $\overline{4}$ | Беседа.<br>Практическая<br>работа. |  |  |  |  |
| 2.2                | Блочное программирование<br>Pober+a lab                             | 6                | $\overline{2}$ | $\overline{4}$ | Беседа.<br>Практическая<br>работа  |  |  |  |  |
| 2.3                | Смена конфигураций<br>учебной модели                                | $\overline{4}$   | $\mathbf{1}$   | 3              | Беседа.<br>Творческое<br>задание.  |  |  |  |  |

**1.3.3. Модуль «Промробоквантум»** (реализуется базовой площадкой)

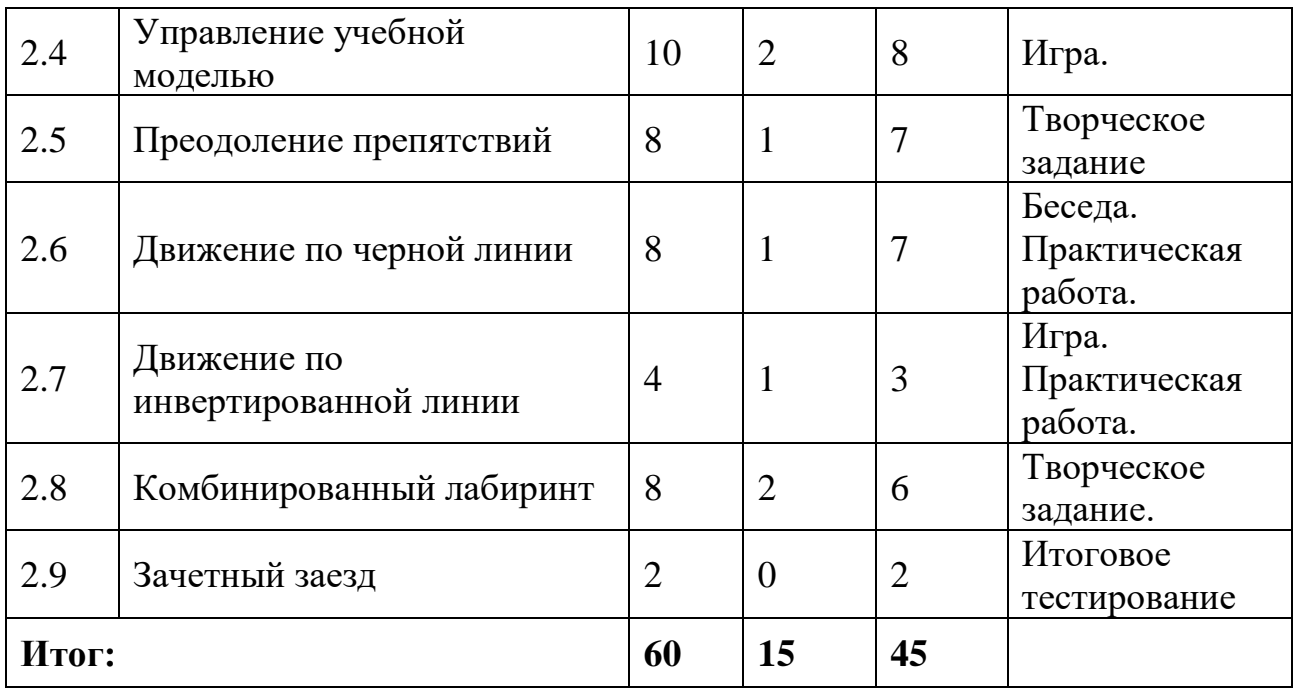

### **Содержание учебного плана**

Кейс 1:

**Тема 1.** «Робототехника и её использование в современном мире»

**1.1.** Что такое робот? Робототехника, промышленная робототехника.

*Теория:* Определения Робототехники, различные виды и способы её применения Анализ интересующей области

**1.2***.* Исследовательская работа о применении робототехники

*Практика:* Поиск истоков робототехники, применение в современном мире, предположительное скорое и далекое будущее

**Кейс 2:**

**Тема 2:** «Программируемые роботы на базе EV3»

**2.1.** Модуль EV3 и основные аппаратные элементы

*Теория:* Модуль Ev3, датчики и моторы

*Практика:* Управление и подключение модулей с помощью приложения Roberta lab

**2.2.** Блочное программирование Roberta lab

*Теория:* Программирование в Roberta lab, алгоритмы, использование особенностей симуляции

*Практика:* Создание программы для управление роботом

**2.3.** «Смена конфигураций учебной модели»

*Теория:* Способы изменения конфигураций робота и их варианты

*Практика:* Создание собственных конфигурации учебной модели

**2.4.** «Управление учебной моделью»

*Теория:* Способы управления учебной моделью с разными конфигурациями

*Практика:* Создание симуляции для прохождения лабиринта и управления роботом .

**2.5***.* «Преодоление препятствий»

*Теория:* Способы нахождения и преодоления препятствий роботом

*Практика:* Преодоление препятствий по алгоритму и найденных с помощью датчиков .

**2.6.** «Движение по черной линии»

*Теория:* Движение по черной линии примеры использования и варианты реализации

*Практика:* Создание конфигурации учебной модели и программы для прохождения черной линии с одним, двумя и тремя датчиками

**2.7***.* «Движение по инвертированной линии»

*Теория:* Движение по инвертированной линии, изменение окружения в симуляции

*Практика:* Создание конфигурации учебной модели и программы для прохождения инвертированной линии

**2.8***.* «Комбинированный лабиринт»

*Теория:* Комбинированный лабиринт препятствия и траектория движения роботов

*Практика:* Создание конфигурации учебной модели и программы для прохождения комбинированного лабиринта включающего в себя, движение по черной, инвертированной линии, вдоль стен и преодоление препятствий.

**2.9.** «Зачетный заезд»

*Практика:* Загрузка симуляции, создание конфигурации учебной модели и программы для прохождения лабиринта.

## **1.3.4. Модуль «IT-квантум»**

(реализуется базовой площадкой)

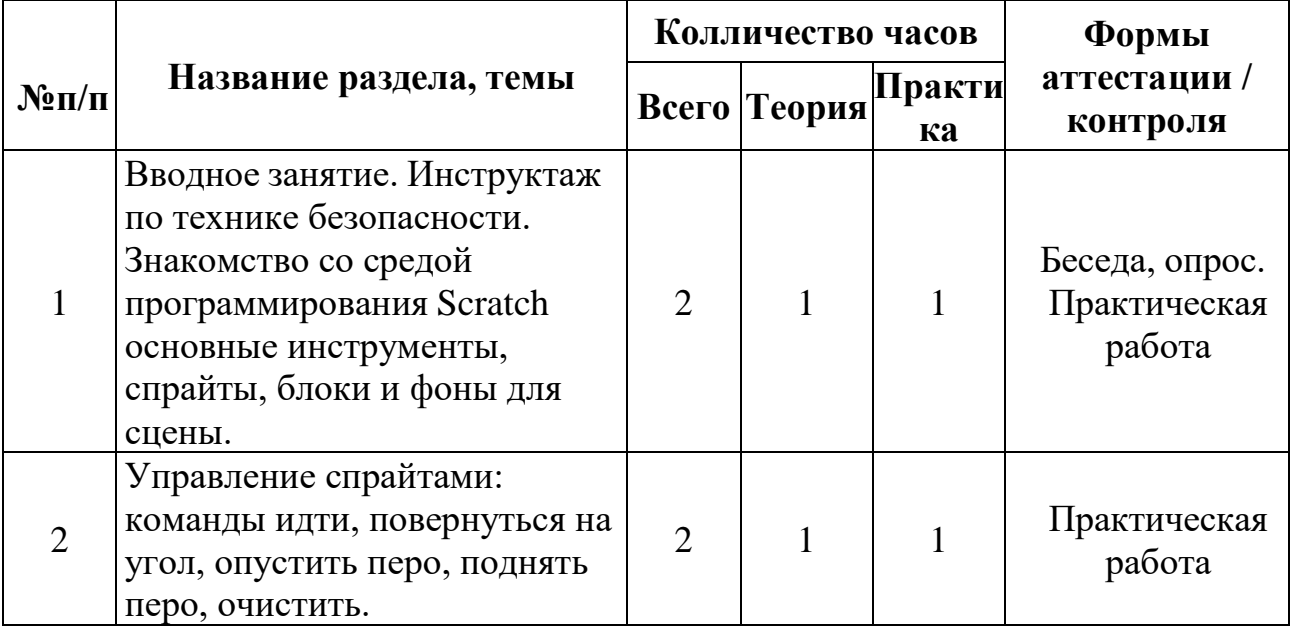

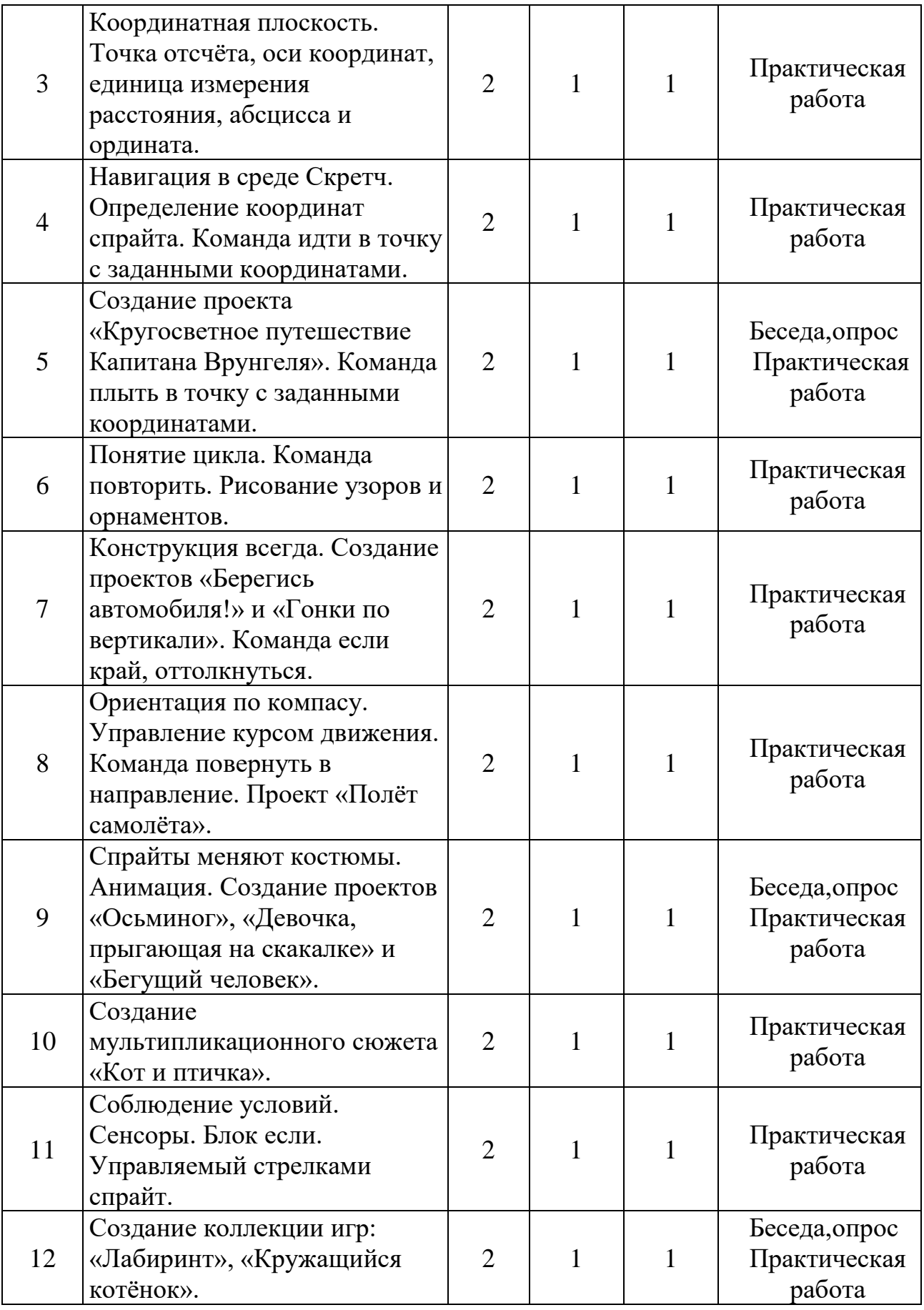

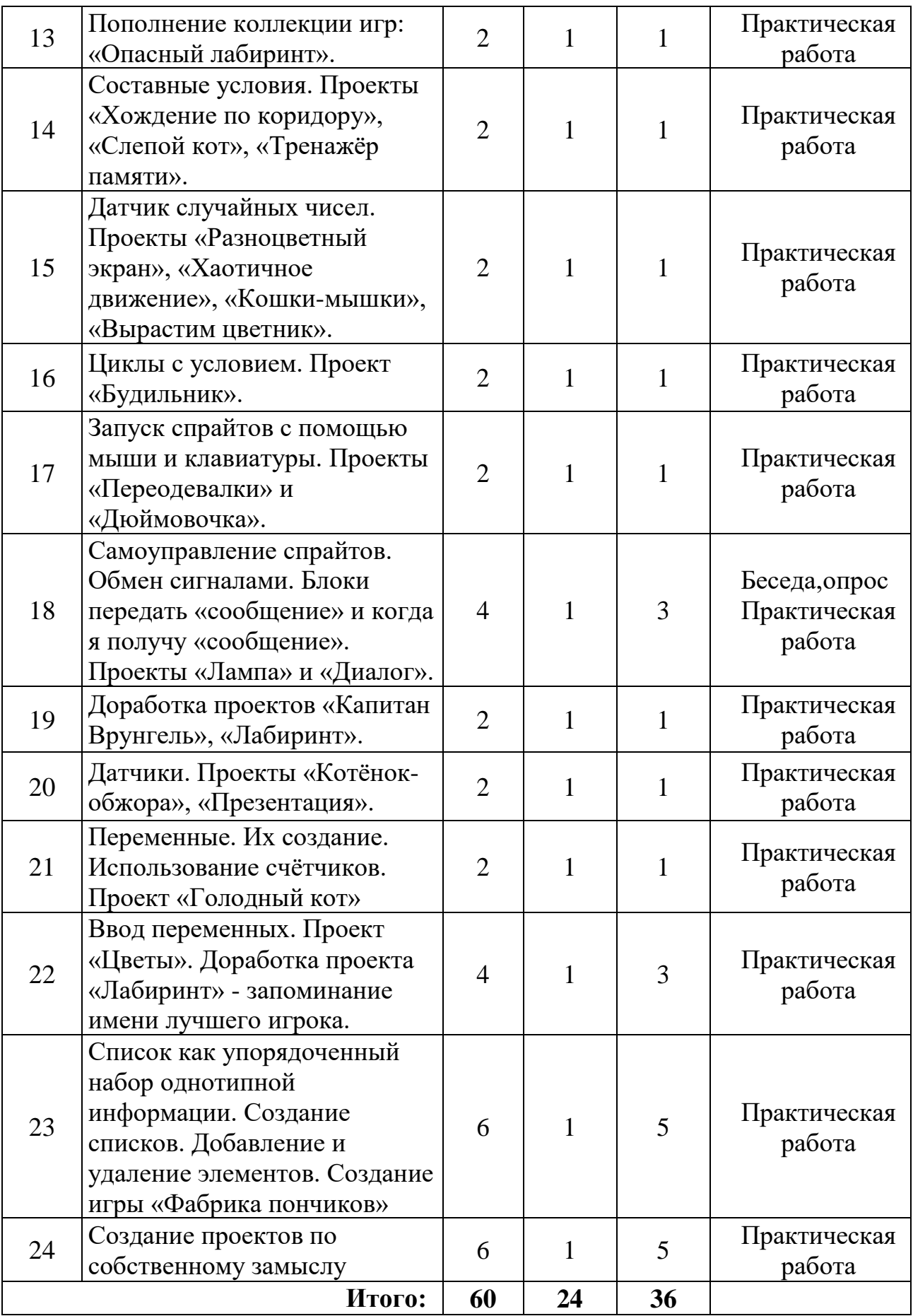

### **Содержание учебного плана**

**Тема 1.** Вводное занятие. Инструктаж по технике безопасности. Знакомство со средой программирования Scratch основные инструменты, спрайты, блоки и фоны для сцены.

*Теория.* Обсуждение правил поведения в компьютерном классе. Инструктаж по ПЖБ, ЭБ, ПК и безопасный интернет.

*Практика*. Знакомство со средой программирования Scratch основные инструменты, спрайты, блоки, и фоны для сцены.

**Тема 2.** Управление спрайтами: команды идти, повернуться на угол, опустить перо, поднять перо, очистить.

*Теория.* Изучение возможностей среды программирования по управлению персонажем, предметами. Операции встроенного редактора. Создание и редактирование спрайтов.

*Практика.* Научим Кота бегать прыгать и идти. А также рисовать. Нарисуйте треугольник, кораблик, домик, забор.

**Тема 3.** Координатная плоскость. Точка отсчёта, оси координат, единица измерения расстояния, абсцисса и ордината. Мини -проект открытка «Подводный мир».

*Теория.* Система координат. Перемещение спрайтов в заданные координаты Основные понятия, изучаемые на занятии. А как же сделать так, чтобы спрайт летел по диагонали? Например, направо и вверх? Что же такое эти координаты? Всё очень просто. Координата Х отвечает за перемещение спрайта вправо и влево. Аналогично и с координатой Y.

*Практика.* Создание программы с перемещением спрайта в заданные координаты, дополнить другими обитателями подводных глубин, используя библиотеку персонажей; изменить размер одной или нескольких рыбок; изменить внешний вид одного или нескольких персонажей, взятых из библиотеки.

**Тема 4.** Навигация в среде Скретч. Определение координат спрайта. Команда идти в точку с заданными координатами. Внешность спрайтов.

*Теория.* Продемонстрировать анимированное движения в Scratch при помощи шагов и поворотов. Эффекты трансформации спрайтов.

*Практика.* Программа со случайным местоположением спрайтов и эффектами трансформации. Создать сюжет, встреча двух персонажей (спрайтов) с диалогом.

**Тема 5.** Создание проекта «Кругосветное путешествие Капитана Врунгеля». Команда плыть в точку с заданными координатами.

*Теория.* Самостоятельно создать графические изображения в среде Scratch, используя предоставленный инструментарий.

*Практика.* Определение координат спрайта. Ориентация по координатам. Написание скриптов для данного проекта с применением изученных команд.

**Тема 6.** Понятие цикла. Команда повторить. Рисование узоров и орнаментов.

*Теория.* Использовать графические примитивы редактора векторной графики; собрать скрипты, переменные. Длина, Ширина, Лепесток. Изменяйте начальные значения переменных и посмотрите, как будет меняться орнамент.

*Практика.* Изменяйте начальный размер и цвет пера, величину уменьшения переменной Длина. Изменяйте величину изменения оттенка пера. Измените блок рисования дуги с использованием блока.

**Тема 7.** Конструкция всегда. Создание проектов «Берегись автомобиля!» и «Гонки по вертикали». Команда если край, оттолкнуться.

*Теория.* Создать управление маленьким автомобилем по гоночной трассе с применением графического редактора.

*Практика.* Написать скрипт. Увеличить скорость автомобиля и ускорить торможение.

**Тема 8.** Ориентация по компасу. Управление курсом движения. Команда повернуть в направление. Проект «Полёт самолёта».

*Теория.* Применения циклов в скриптах. Виды циклов. Создать собственный спрайт в графическом редакторе. Написать скрипт.

*Практика.* Скрипт бесконечного движения. Скрипт движения с заданным количеством повторений.

**Тема 9.** Спрайты меняют костюмы. Анимация. Создание проектов «Осьминог», «Девочка, прыгающая на скакалке» и «Бегущий человек».

*Теория.* Операции сравнения. Логические операции.

*Практика.* Вывод переменных с контролем их величин.

**Тема 10.** Создание мультипликационного сюжета «Кот и птичка».

*Теория.* Знакомство с группой команд условных операторов. Предыдущий проект был интерактивным мультфильмом. Мы могли управлять одним из персонажей. Теперь давайте сделаем мультфильм без управления персонажами.

*Практика.* Программа перемещения спрайтов.

**Тема 11.** Соблюдение условий. Сенсоры. Блок если. Управляемый стрелками спрайт.

*Теория.* Основные конструкции программной среды, используемые для написания программ исполнителям с применением циклов.

*Практика.* Составлять и отлаживать программный код; использовать конструкции программной среды для создания линейных, разветвленных и циклических алгоритмов; организовывать параллельные вычисления.

**Тема 12.** Создание коллекции игр: «Лабиринт», «Кружащийся котёнок».

*Теория.* Знакомство с командами ветвления в Scratch. Сенсоры. Блок «если». Выполнение скриптов с ветвлением. Вложенные команды ветвления.

*Практика.* Рисование с помощью примитивов. Сохранение рисунка. Поиск изображений в Интернете. Создание собственных сцен и спрайтов.

**Тема 13.** Пополнение коллекции игр: «Опасный лабиринт».

*Теория.* Сенсоры. Блок «если». Выполнение скриптов с ветвлением. Вложенные команды ветвления.

*Практика.* Соберите скрипты и протестируйте работу.

**Тема 14.** Составные условия. Проекты «Хождение по коридору», «Слепой кот», «Тренажёр памяти».

*Теория.* Запуск спрайтов с помощью клавиатуры. Запуск спрайтов с помощью мыши. Передача сигналов. Датчики.

*Практика.* Соберите скрипты и протестируйте работу.

**Тема 15.** Датчик случайных чисел. Проекты «Разноцветный экран», «Хаотичное движение», «Кошки-мышки», «Вырастим цветник».

*Теория.* Соблюдение условий. Сенсоры. Блок если. Управляемый стрелками спрайт Составные условия. Циклы с условием. Датчик случайных чисел.

*Практика.* Соберите скрипты и протестируйте работу.

**Тема 16.** Циклы с условием. Проект «Будильник».

*Теория.* Многократное повторение команд как организация цикла. Особенности использования цикла в программе. Упрощение программы путём сокращения количества команд при переходе от линейных алгоритмов к циклическим.

*Практика.* Написание и отладка программ с применением конструкции цикл в цикле.

**Тема 17.** Запуск спрайтов с помощью мыши и клавиатуры. Проекты «Переодевалки» и «Дюймовочка».

*Теория.* Анимация. Этапы создания проекта. Смена костюмов.

*Практика.* Собрать скрипт для шляпы, платье, брюки, ботинки и футболка. Разместить спрайт на сцене.

**Тема 18.** Самоуправление спрайтов. Обмен сигналами. Блоки передать сообщение и когда я получу сообщение. Проекты «Лампа» и «Диалог».

*Теория.* Запуск спрайтов с помощью клавиатуры. Запуск спрайтов с помощью мыши. Передача сигналов. Датчики.

*Практика.* Соберите скрипты и протестируйте работу.

**Тема 19.** Доработка проектов «Капитан Врунгель», «Лабиринт».

*Теория.* Технология параллельного программирования. Анимация с рисованием.

*Практика.* Составлять и отлаживать программный код.

**Тема 20.** Датчики. Проекты «Котёнок-обжора», «Презентация».

*Теория.* определять эффективный способ решения поставленной задачи; находить параллельности в выполняемых действиях и программировать их с помощью нескольких исполнителей; планировать последовательность событий для заданного проекта.

*Практика.* Создание линейных, разветвленных и циклических алгоритмов.

**Тема 21.** Переменные. Их создание. Использование счётчиков. Проект «Голодный кот».

*Теория.* Управление событиями. Передача сообщений исполнителям для выполнения определенной последовательности команд. Передача управления между различными типами исполнителей. Переменные. Типы переменных. Рычажки.

*Практика.* Составлять и отлаживать программный код; использовать конструкции программной среды для создания линейных, разветвленных и циклических алгоритмов.

**Тема 22.** Ввод переменных. Проект «Цветы». Доработка проекта «Лабиринт» - запоминание имени лучшего игрока.

*Теория.* Знакомство с командами ветвления в Scratch. Сенсоры. Блок «если». Выполнение скриптов с ветвлением. Вложенные команды ветвления.

*Практика.* Составлять и отлаживать программный код; использовать конструкции программной среды для создания линейных, разветвленных и циклических алгоритмов; организовывать последовательность событий программы, передачу управления от одних исполнителей другим.

**Тема 23.** Список как упорядоченный набор однотипной информации. Создание списков. Добавление и удаление элементов. Создание игры «Фабрика пончиков».

*Теория.* Создать план появления событий для отражения определенной темы; выбрать иллюстративный материал из встроенной библиотеки; выбрать метод анимации для конкретной задачи; планировать последовательность событий для создания эффекта анимации по выбранному сценарию.

*Практика.* Мультимедийный проект. Описание сюжетных событий. Анимация. Создание эффекта анимации с помощью последовательной смены изображений. Имитационные модели. Интерактивные проекты. Игры.

**Тема 24.** Создание проектов по собственному замыслу.

*Теория.* Придумывать задачи для исполнителей программной среды; выделять ситуации, для описания которых можно использовать линейный алгоритм, алгоритм с ветвлениями, повторениями; определять эффективный способ решения поставленной задачи; находить параллельности в выполняемых действиях и программировать их с помощью нескольких исполнителей; планировать последовательность событий для заданного проекта.

*Практика.* Мультимедийный проект. Описание сюжетных событий. Анимация. Создание эффекта анимации с помощью последовательной смены изображений. Имитационные модели. Интерактивные проекты. Игры.

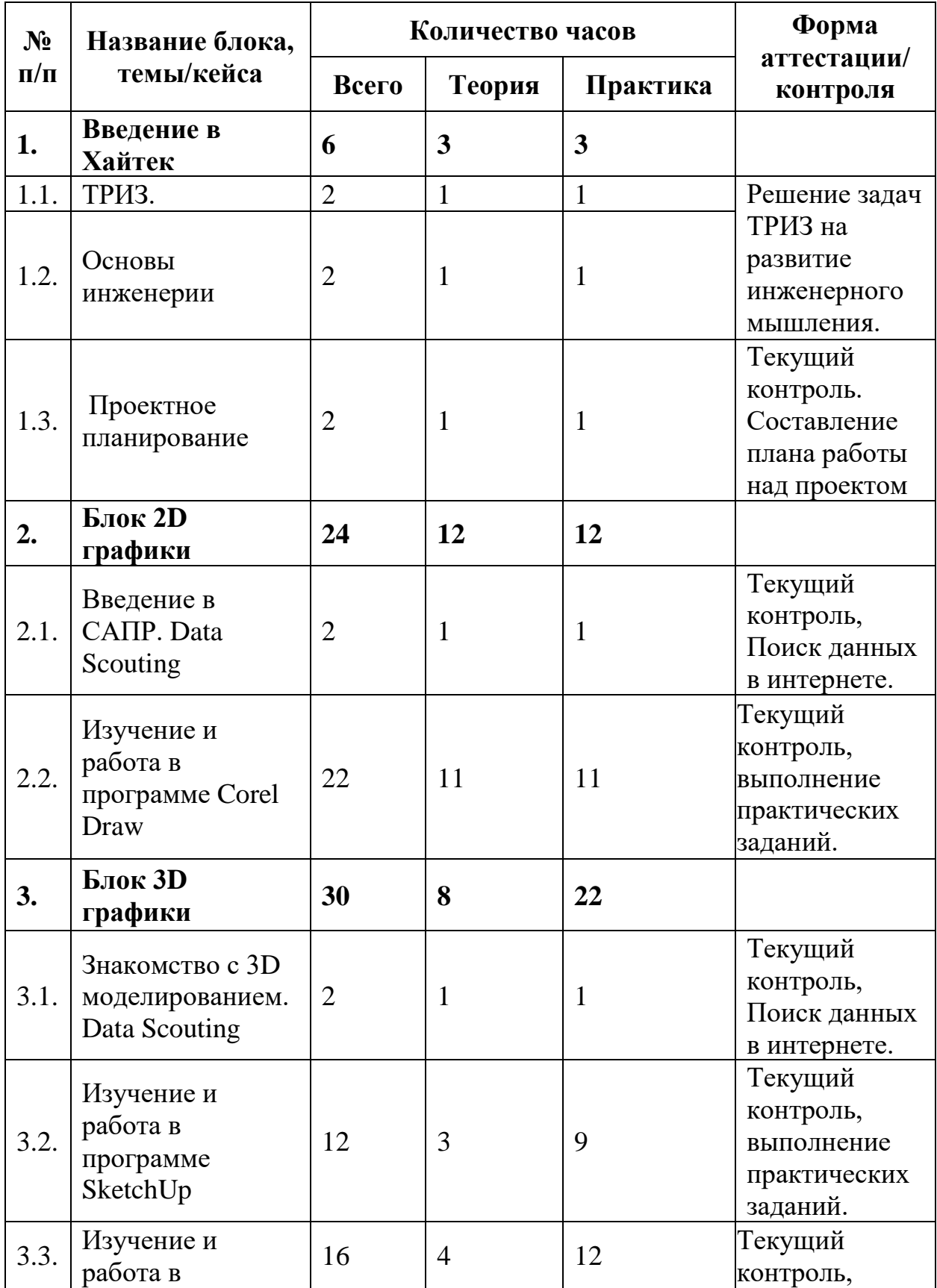

### **1.3.5. Модуль «Хайтек»** (реализуется базовой площадкой)

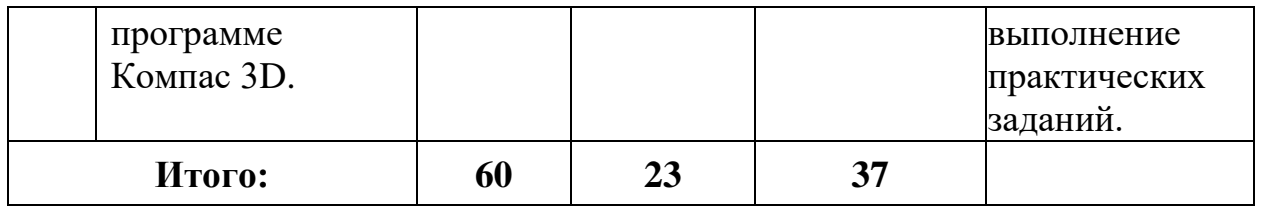

### **Содержание учебного плана**

**Тема 1.** Введение в Хайтек

1.1. ТРИЗ.

*Теория:* Современные российские научные разработки.

1.2. Основы инженерии.

*Теория:* Техника и технологий в современном мире, понятия: инженер, конструирование, высокие технологии, изобретательство, технические противоречия.

*Практика:* Решение задач ТРИЗ

1.3 Проектное планирование.

*Теория:* Этапы работы над проектом.

*Практика:* Составление плана работы над проектом

**Тема 2.** Блок 2D графики

2.1. Введение в САПР. Data Scouting.

*Теория:* Виды и применение САПР в современном мире.

*Практика:* Составление карты ПО САПР.

2.2. Изучение и работа в программе Corel Draw.

*Теория:* Основы векторной и растровой графики, изучение основ начертательной геометрии и общей инженерной грамотности.

*Практика:* Создание двухмерных эскизов и чертежей в пакетах CAD (Corel Draw)

**Тема 3.** Блок 3D графики

3.1. Знакомство с 3D моделированием. Data Scouting.

*Теория:* Виды и применение ПО для 3Д моделированию.

*Практика:* Составление карты ПО, анализ функциональности.

3.2. Изучение и работа в программе SketchUp.

*Теория:* Основы графики и создания твердых тел.

*Практика:* Создание объектов простой геометрии. Слияние и деление твердых тел. Редактирование моделей.

3.3. Изучение и работа в программе Компас 3D.

*Теория:* Знакомство с интерфейсом «Компас».

*Практика:* Изучение инструментов «Компас», работа с линиями и фигурами. Создание твердых тел сложных форм.

## **1.4. Планируемые результаты обучения по программе**

*Личностные результаты по программе:*

- сформированы умения и навыки концентрации внимания;

- развиты коммуникативные умения: излагают мысли в четкой

логической последовательности, отстаивают свою точку зрения, анализируют ситуацию и самостоятельно находят ответы на вопросы путем логических рассуждений;

- сформированы умения оценивать и презентовать результаты совместной или индивидуальной деятельности в процессе создания и презентации объекта промышленного дизайна.

- сформировано ценностное отношение к изучению дисциплин инженерно-технической направленности;

- присутствует потребность к самообразованию на основе мотивации к обучению и познанию;

- владеют базовыми навыками рефлексии групповой и собственной деятельности.

*Метапредметные результаты по программе:*

- расширены знания о методах предпроектных исследований;

- сформированы аналитические способности, творческого и креативного мышления;

- сформированы навыки технического рисования;

- знают основы вариантного проектирования;

- сформировано объемно-пространственное мышление.

- владеют навыками самостоятельного планирования пути достижения целей, в том числе альтернативных, осознанного выбора наиболее эффективных способов решения учебных и познавательных задач;

- владеют навыками поиска и критического анализа информации;

- владеют навыком грамотного формулирования своих мыслей.

− развиты творческие способностей обучающихся с использованием межпредметных связей.

*Предметные результаты по модулю:*

#### **Модуль «Промышленный дизайн»**

- сформированы основы дизайн-мышления в решении и постановке творческих аналитических задач проектирования предметной среды;

- знают процессом создания дизайн-проекта, его основные этапы;

- сформированы практические навыки осуществления процесса дизайнерского проектирования;

- владеют основами макетирования из различных материалов;

- сформированы базовые навыков 3D-моделирования, визуализации и прототипирования.

### **Модуль «Промробоквантум»**

- создают и конструируют собственные платформы;
- работают с профильным программным обеспечением;
- понимают машинную логику;
- знают основы блочного программирования;
- знают основы макетирования из различных материалов;

- знают основы дизайн мышления для решения и постановки творческих аналитических задач проектирования предметной среды.

#### **Модуль «IT- квантум»**

- владеют теоретическими знаниями и практическими навыка в области программирования в среде Scratch;

- освоены навыки выполнения творческих работ на базе Scratch;

- владение основами создания алгоритмов и программирования на языкахблочного программирования;

- сформированы знания относительно структуры программирования, терминов, понятий.

#### **Модуль «Хайтек»**

- знают основы проектирования в САПР и создания 2D и 3D моделей;

- сформированы навыки работы на лазерном и аддитивном оборудовании, станках с числовым программным управлением (ЧПУ) фрезерные станки, а также ручным инструментом;

- сформированы навыки работы с электронными компонентами;

# **Раздел № 2. Комплекс организационно-педагогических условий 2.1. Календарный учебный график**

| $N_2$<br>$\Pi/\Pi$ | Чис<br>ЛО | Месяц | форма<br>занятия        | КОЛ-<br><b>BO</b><br>часов | тема                                                      | форма<br>контроля                                                    |
|--------------------|-----------|-------|-------------------------|----------------------------|-----------------------------------------------------------|----------------------------------------------------------------------|
| 1                  |           |       | Лекция/кругл<br>ый стол | $\overline{2}$             | Дизайн<br>мышления или<br>5 шагов к<br>инновациям         | Педагогическ<br>oe<br>наблюдение                                     |
| $\overline{2}$     |           |       | Лекция/кругл<br>ый стол | $\mathbf{1}$               | Карта<br>стейкхолдеров.<br>Фокусировка.<br>Карта эмпатии. | Педагогическ<br>oe<br>наблюдение                                     |
| 3                  |           |       | Командная<br>работа     | $\mathbf{1}$               | Методы<br>генерации<br>идей. Методы<br>выбора идей        | Педагогическ<br>oe<br>наблюдение                                     |
| $\overline{4}$     |           |       | Лекция/кругл<br>ый стол | $\overline{2}$             | Проблема.<br>Цель. Задачи.<br>SMART.                      | Педагогическ<br>oe<br>наблюдение                                     |
| 5                  |           |       | Лекция/кругл<br>ый стол | $\overline{2}$             | Составление<br>сметы проекта                              | Педагогическ<br>oe<br>наблюдение                                     |
| 6                  |           |       | Лекция/кругл<br>ый стол | $\overline{2}$             | Условия<br>реализации<br>проекта                          | Педагогическ<br>oe<br>наблюдение<br>Педагогическ<br>oe<br>наблюдение |
| 7                  |           |       | Лекция/кругл<br>ый стол | $\overline{2}$             | Карта проекта                                             | Педагогическ<br>oe<br>наблюдение                                     |

**2.1.1. Модуль «Основы проектной деятельности»**

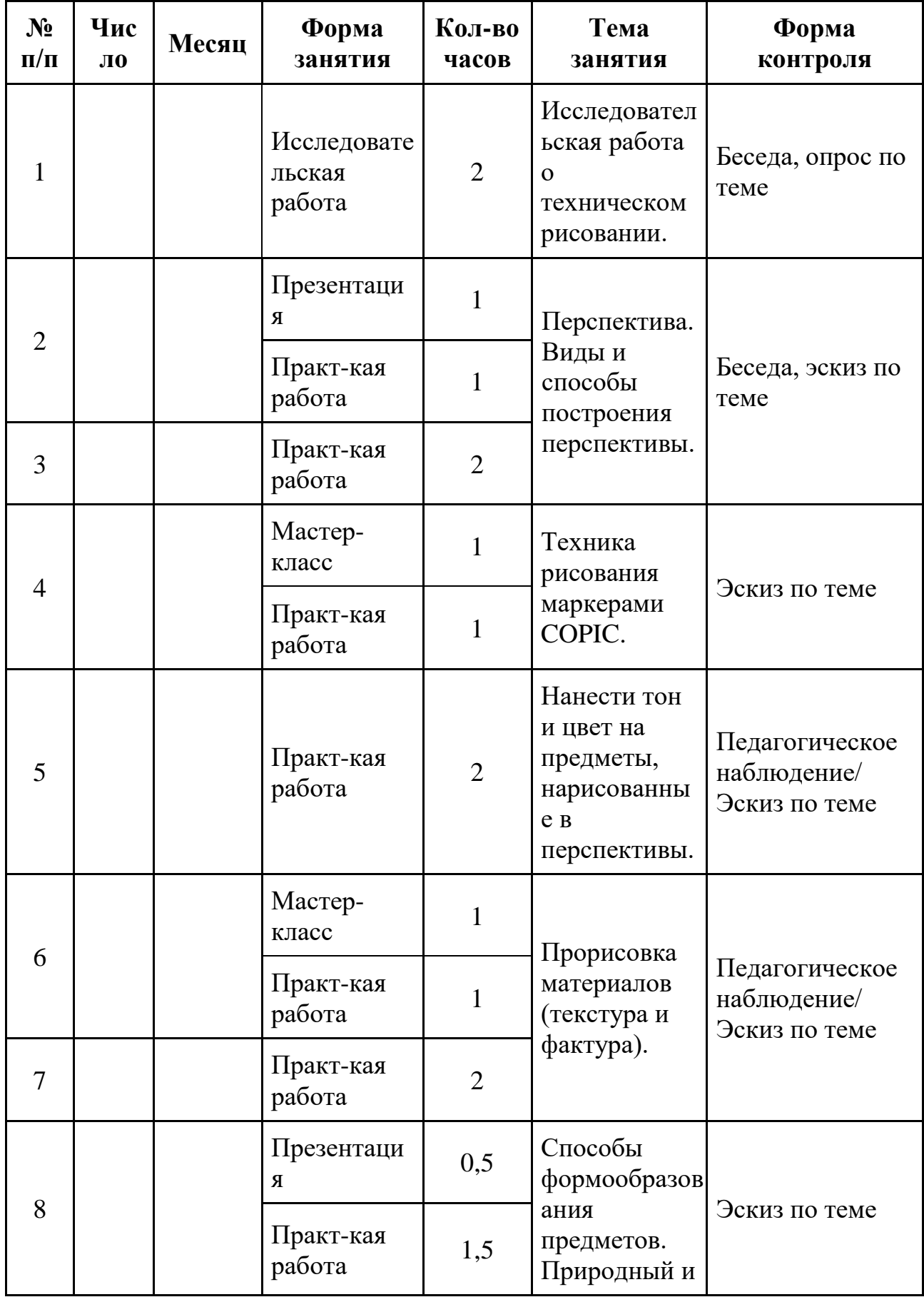

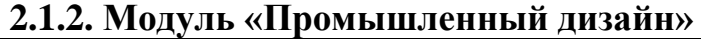

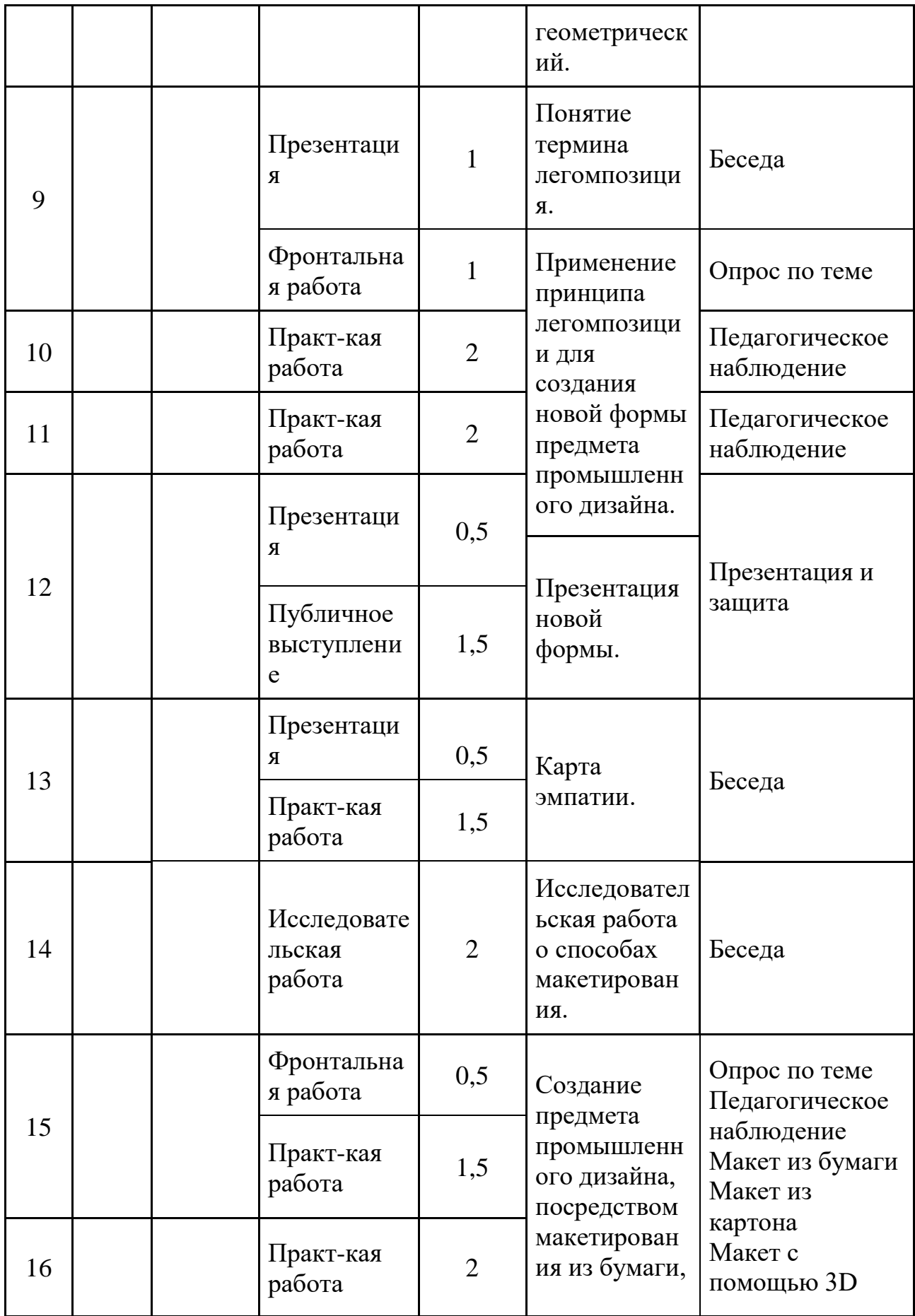

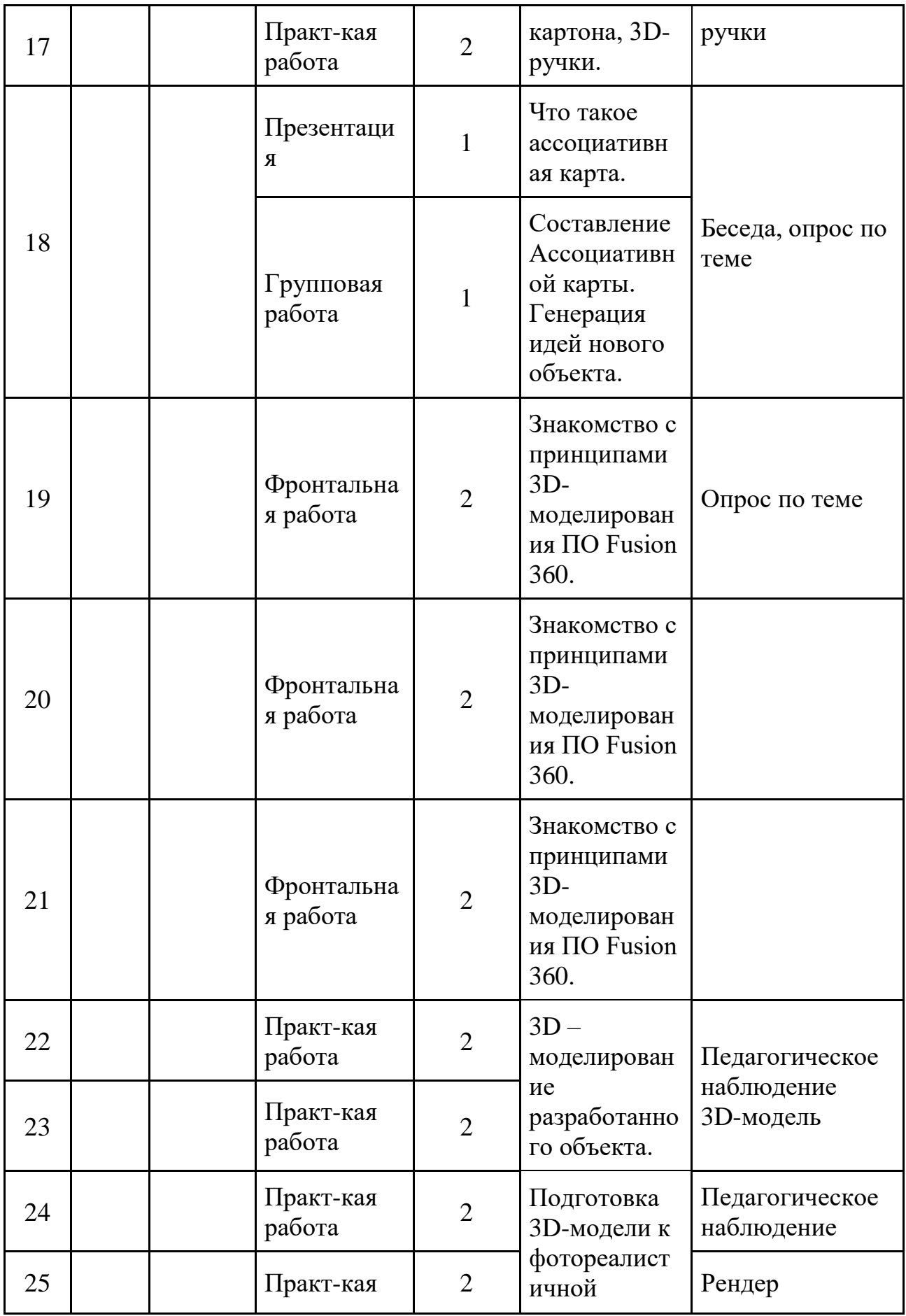

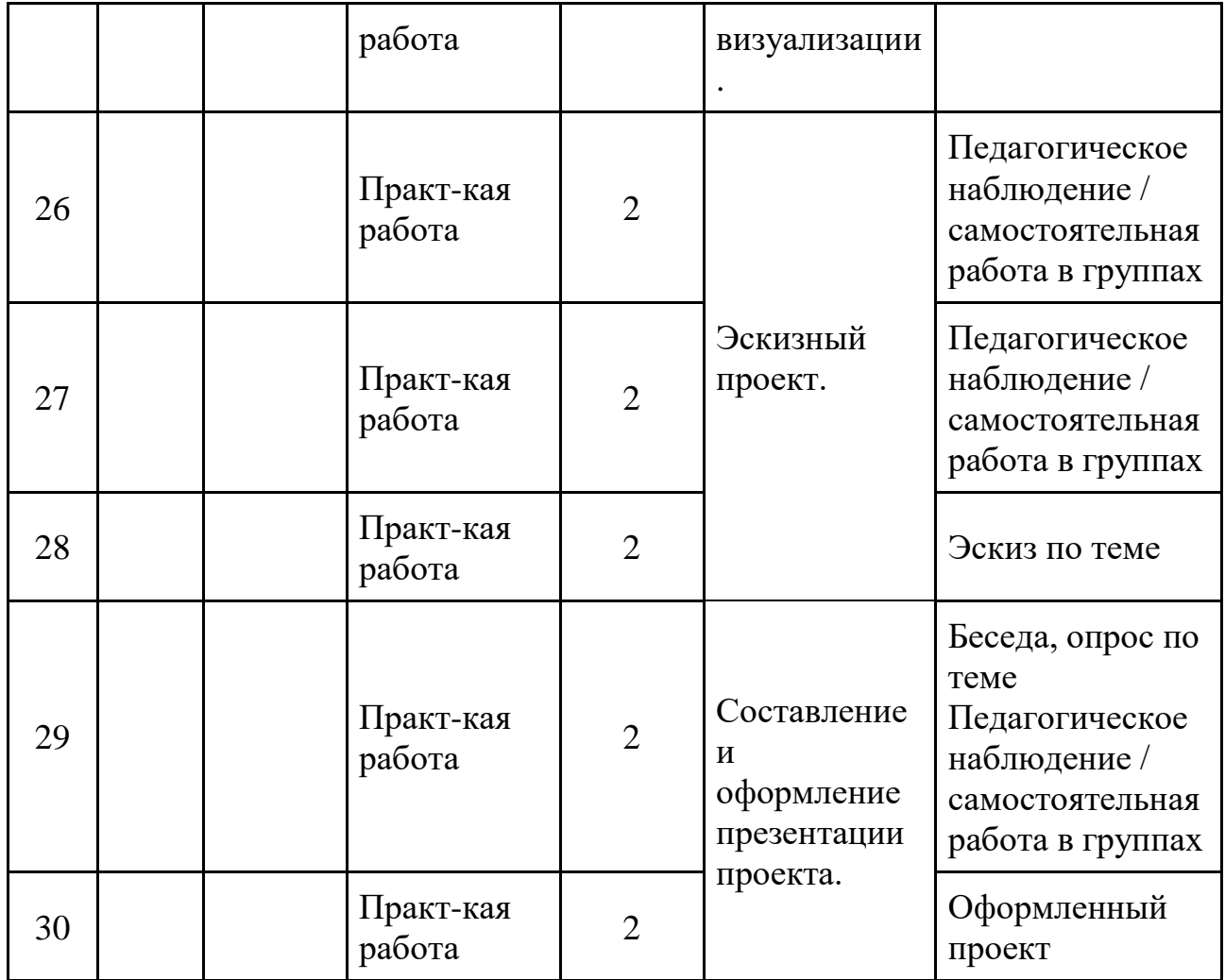

# **2.2.3. Модуль «Промробоквантум»**

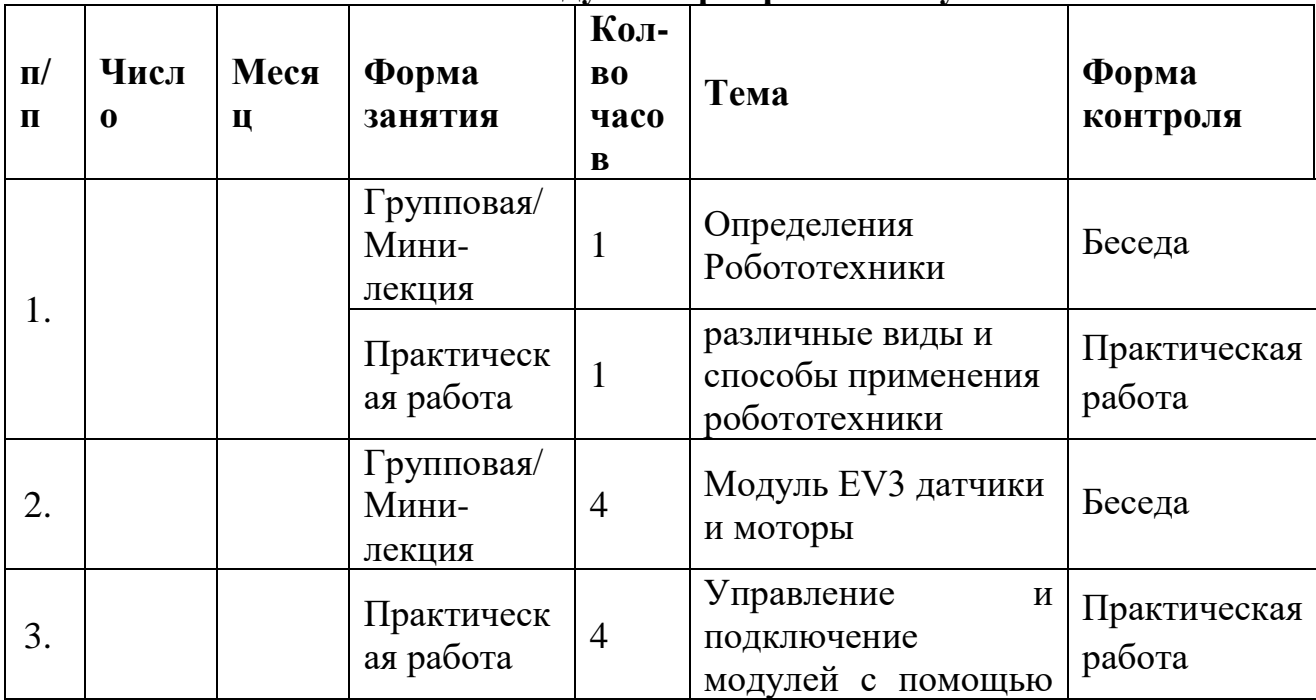

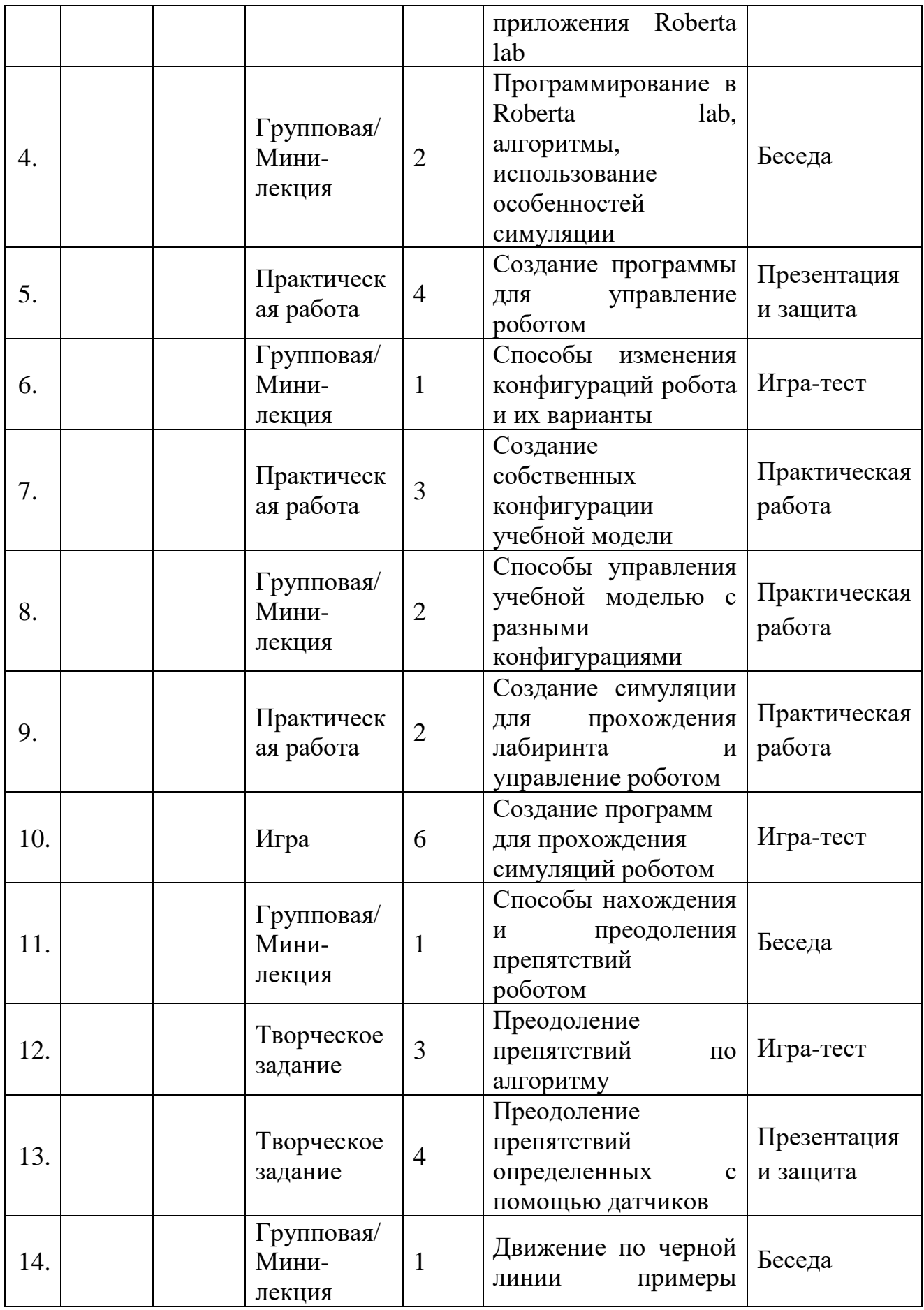

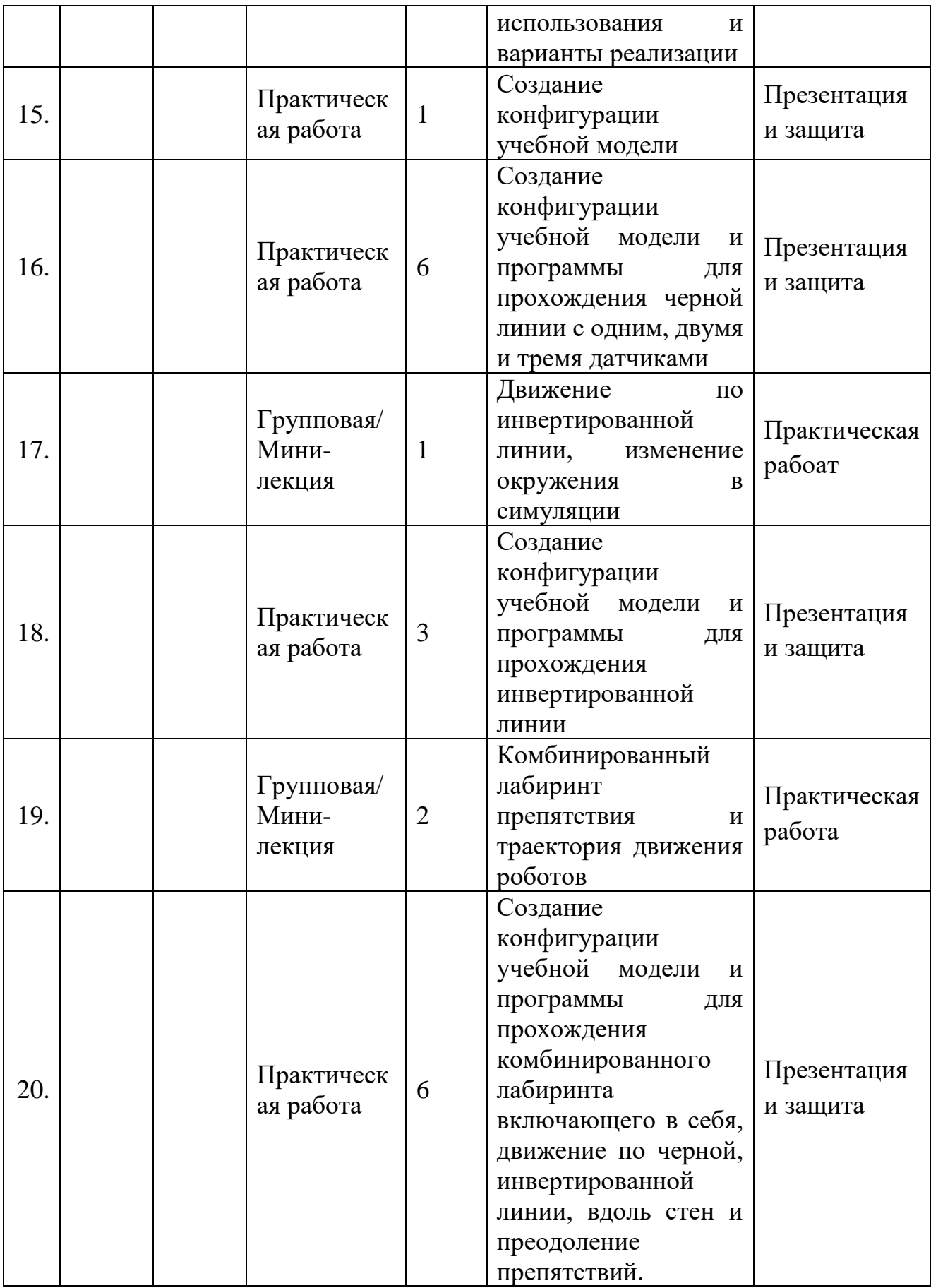

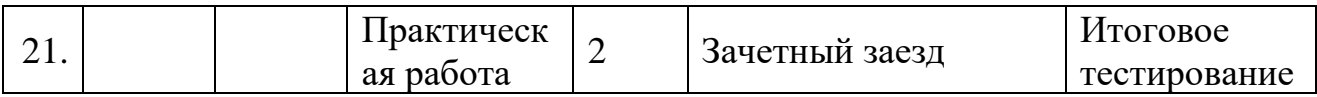

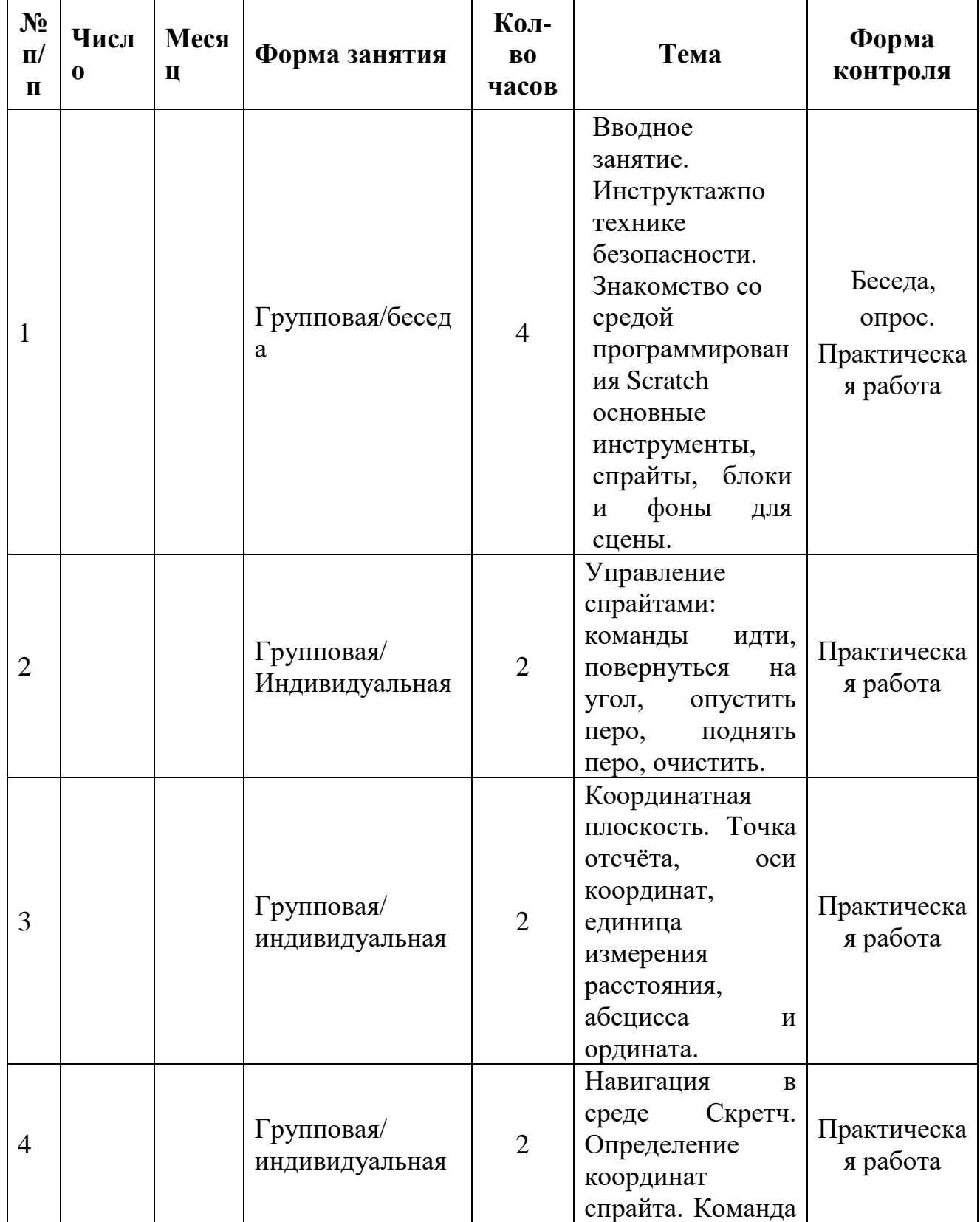

## **2.1.4. Модуль «IT-квантум»**

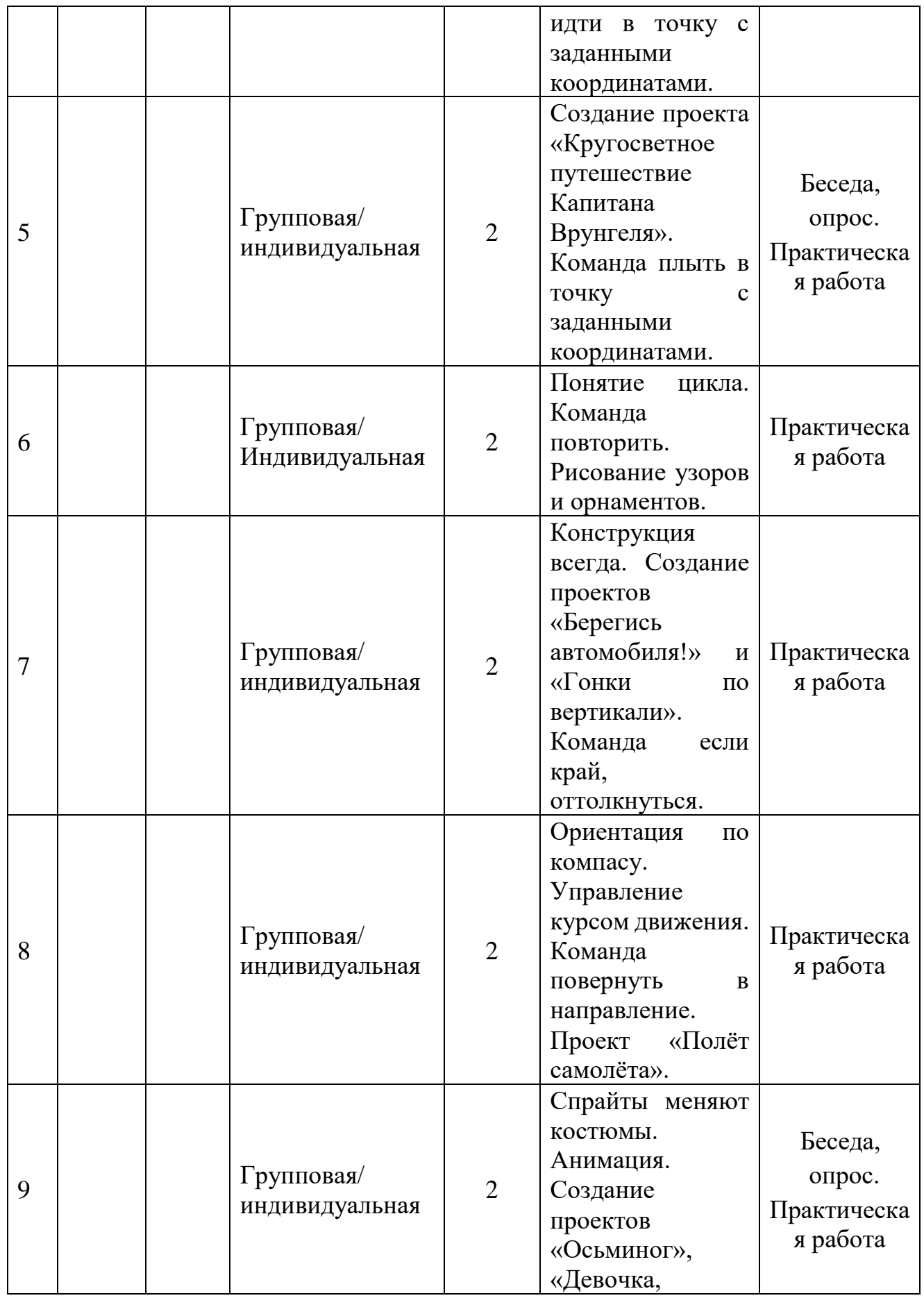

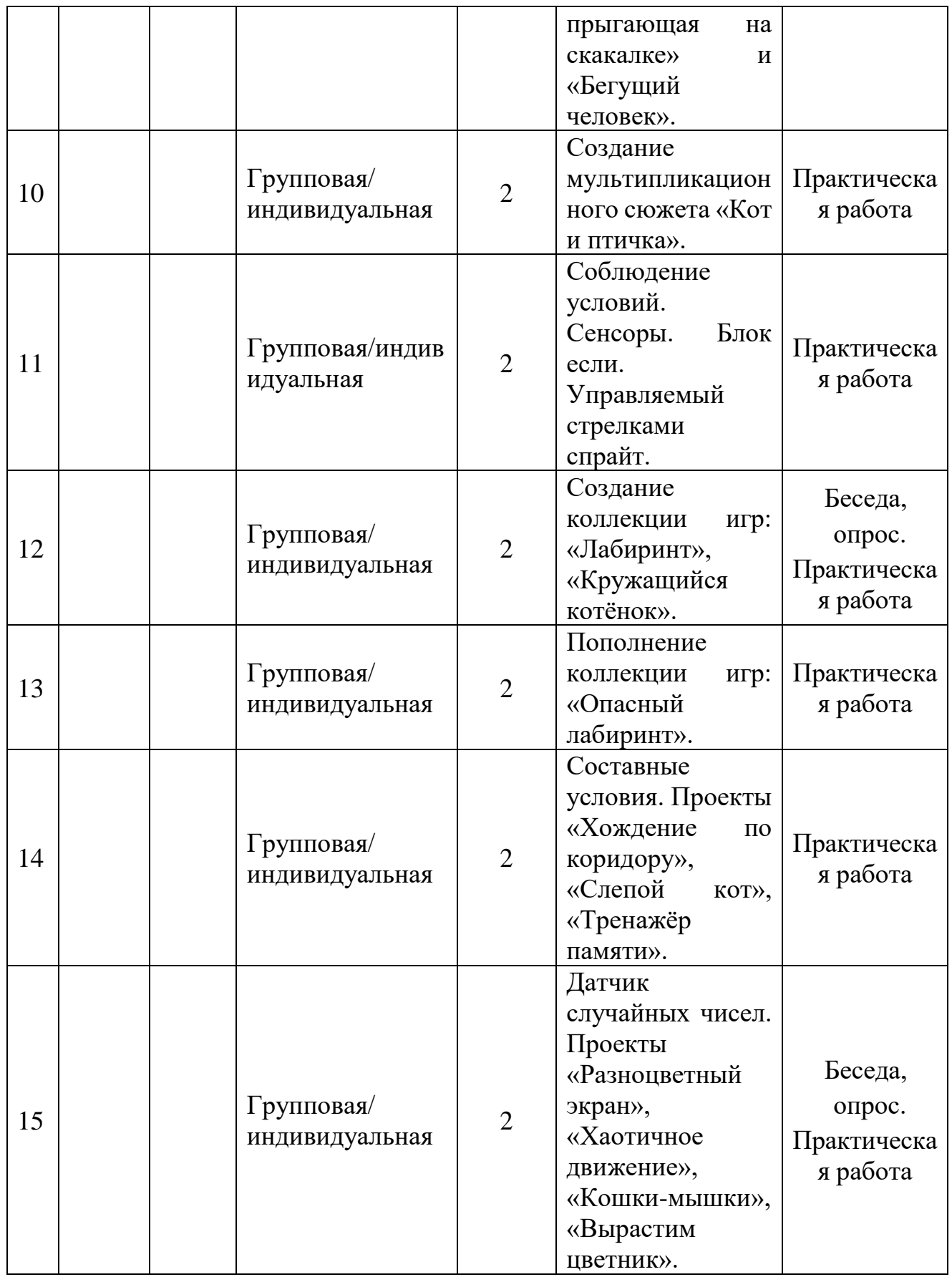

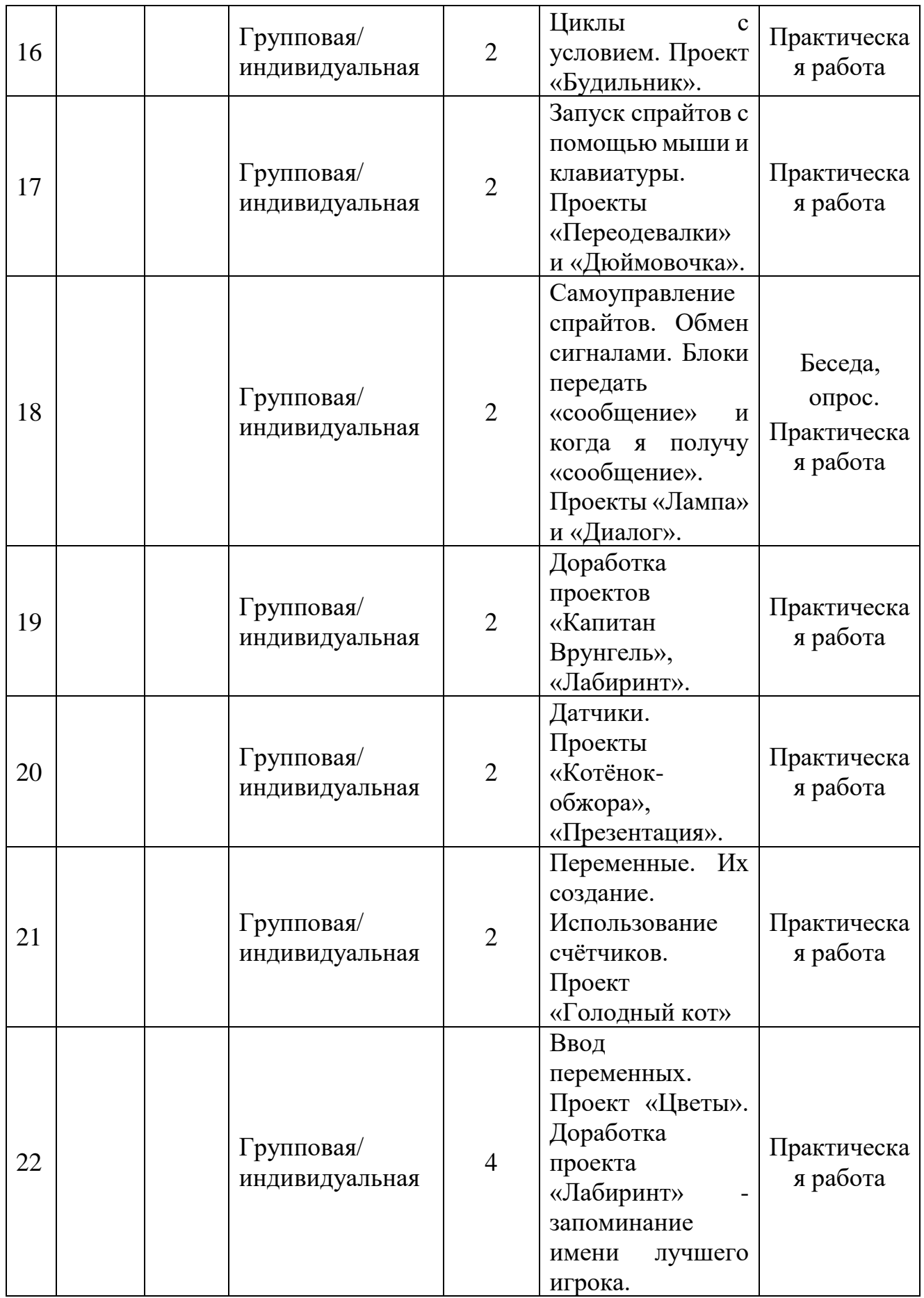

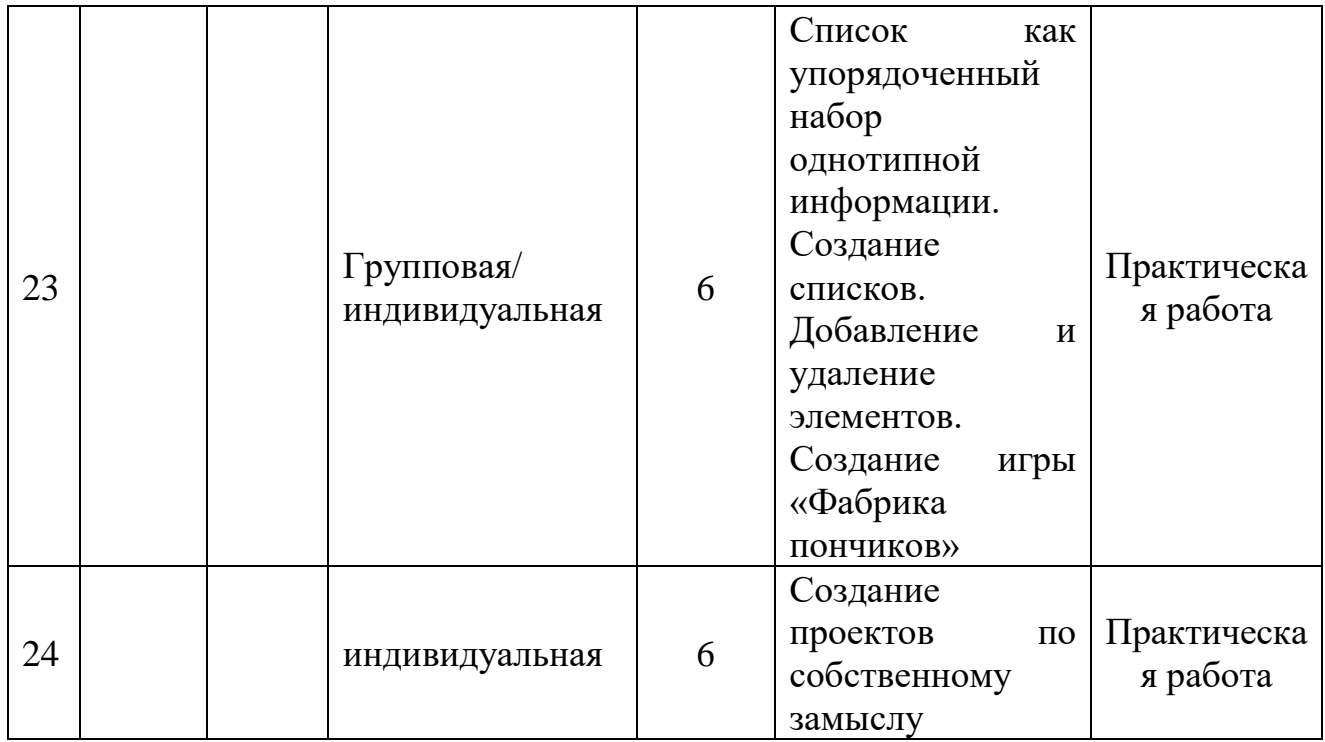

## **2.1.5. Модуль «Хайтек»**

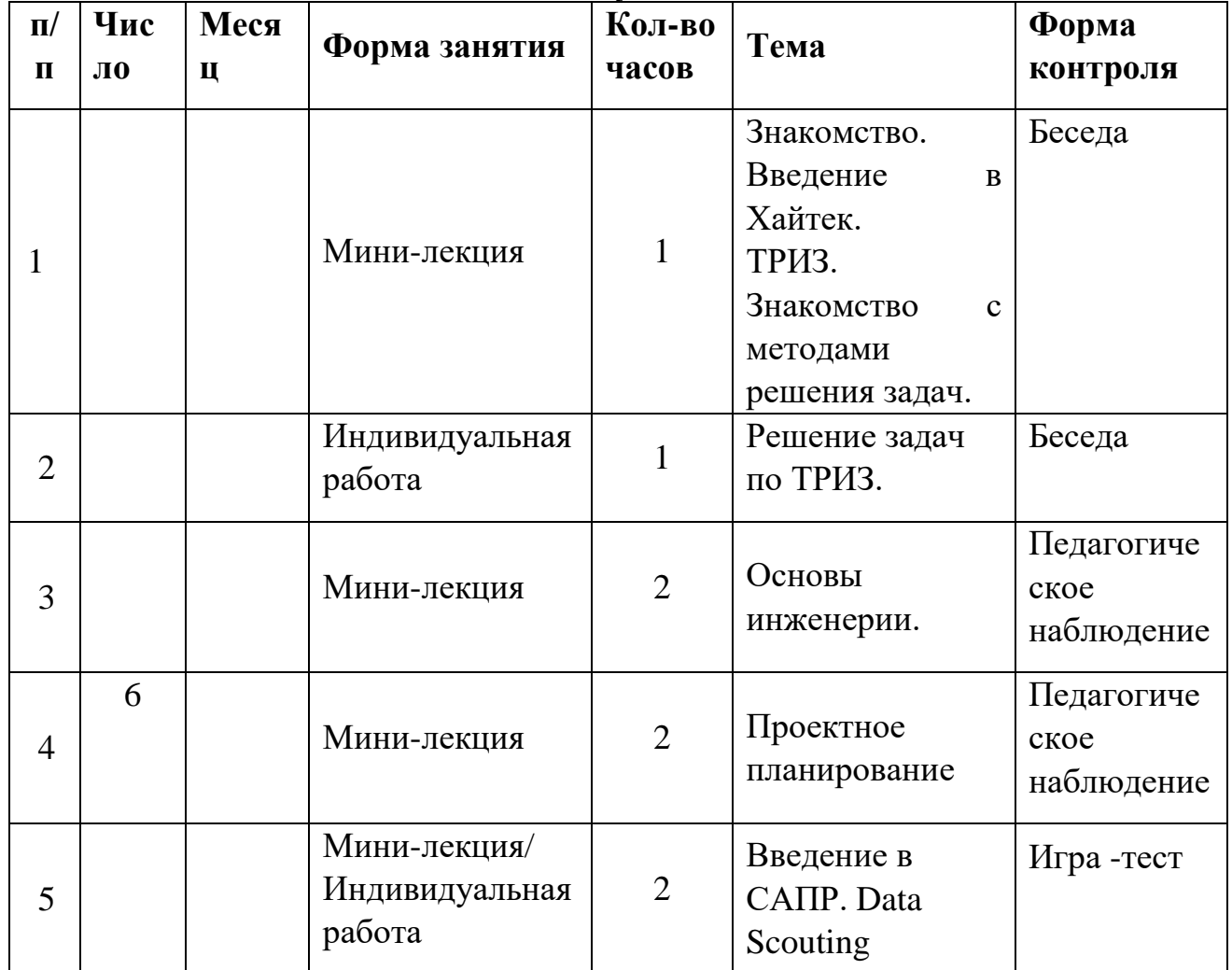

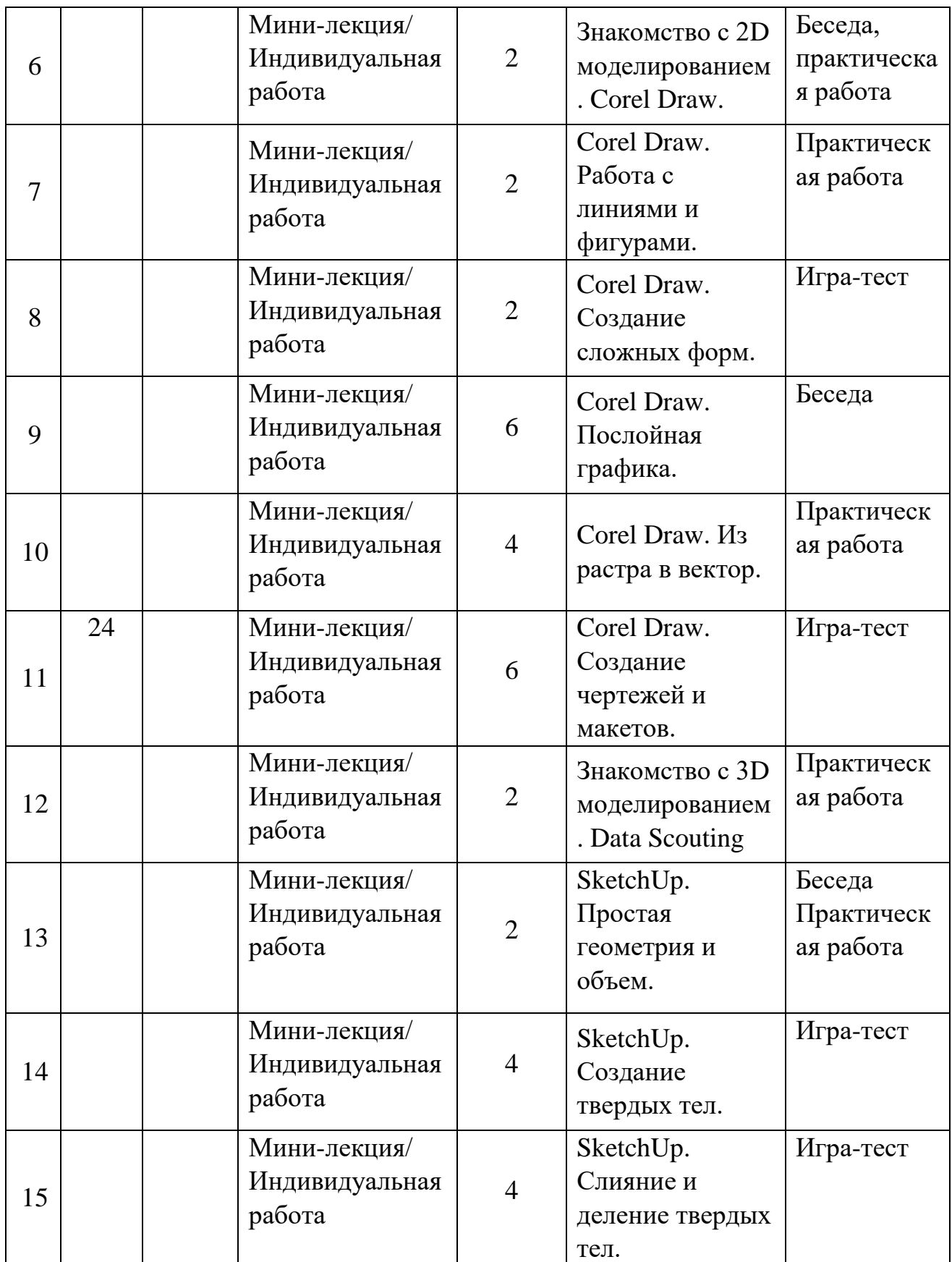

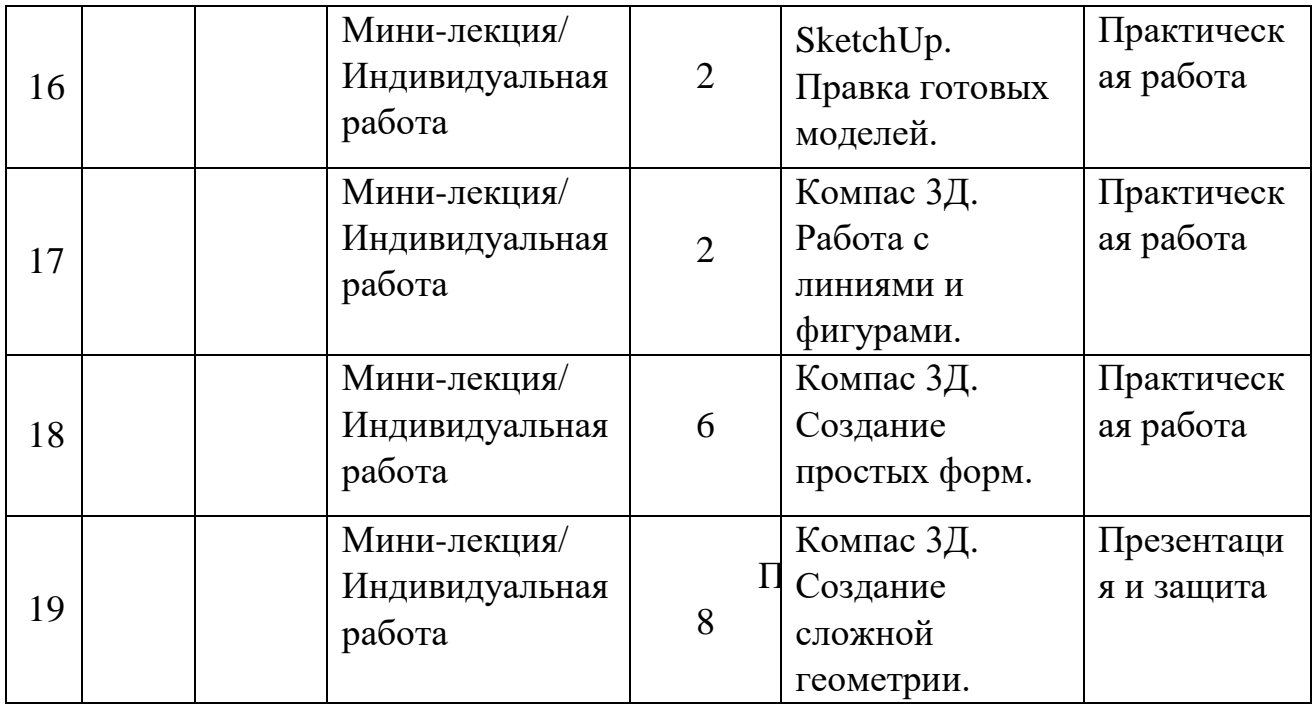

# **2.2. Условия реализации общеразвивающей программы 2.2.1. Материально-техническое обеспечение**

### **(из расчета на одного обучающегося).**

Для успешного выполнения кейсов (практических заданий в рамках программы) необходимы соответствующее оборудование, материалы, программное обеспечение и условия. Учебные аудитории хорошо освещены естественным и электрическим светом, имеют современные технические средства обучения.

Общие требования к помещениям:

- помещение для занятий, отвечающее требованиям СанПин для учреждений дополнительного образования;

- кабинет с 12 рабочими местами для обучающихся, 1 рабочим местом для преподавателя.

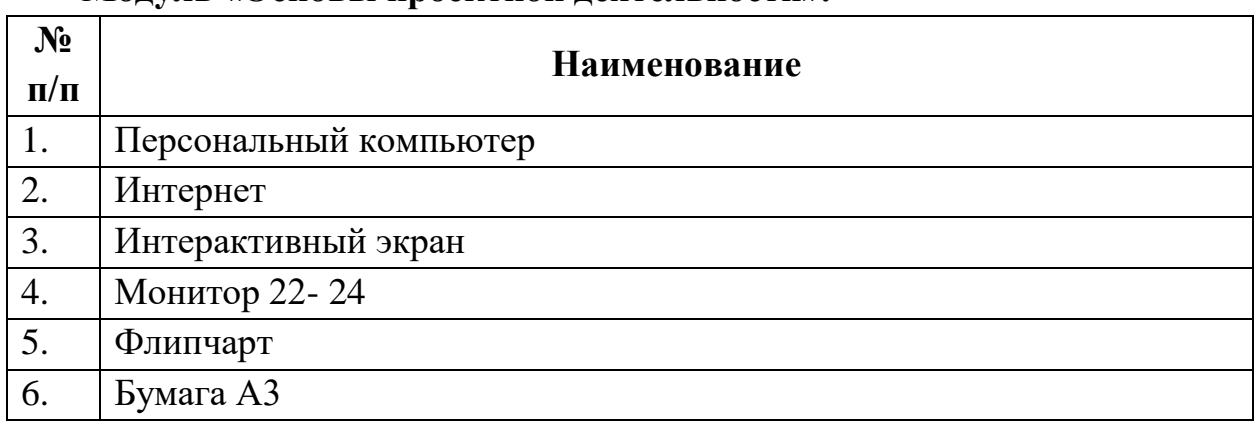

### **Модуль «Основы проектной деятельности».**

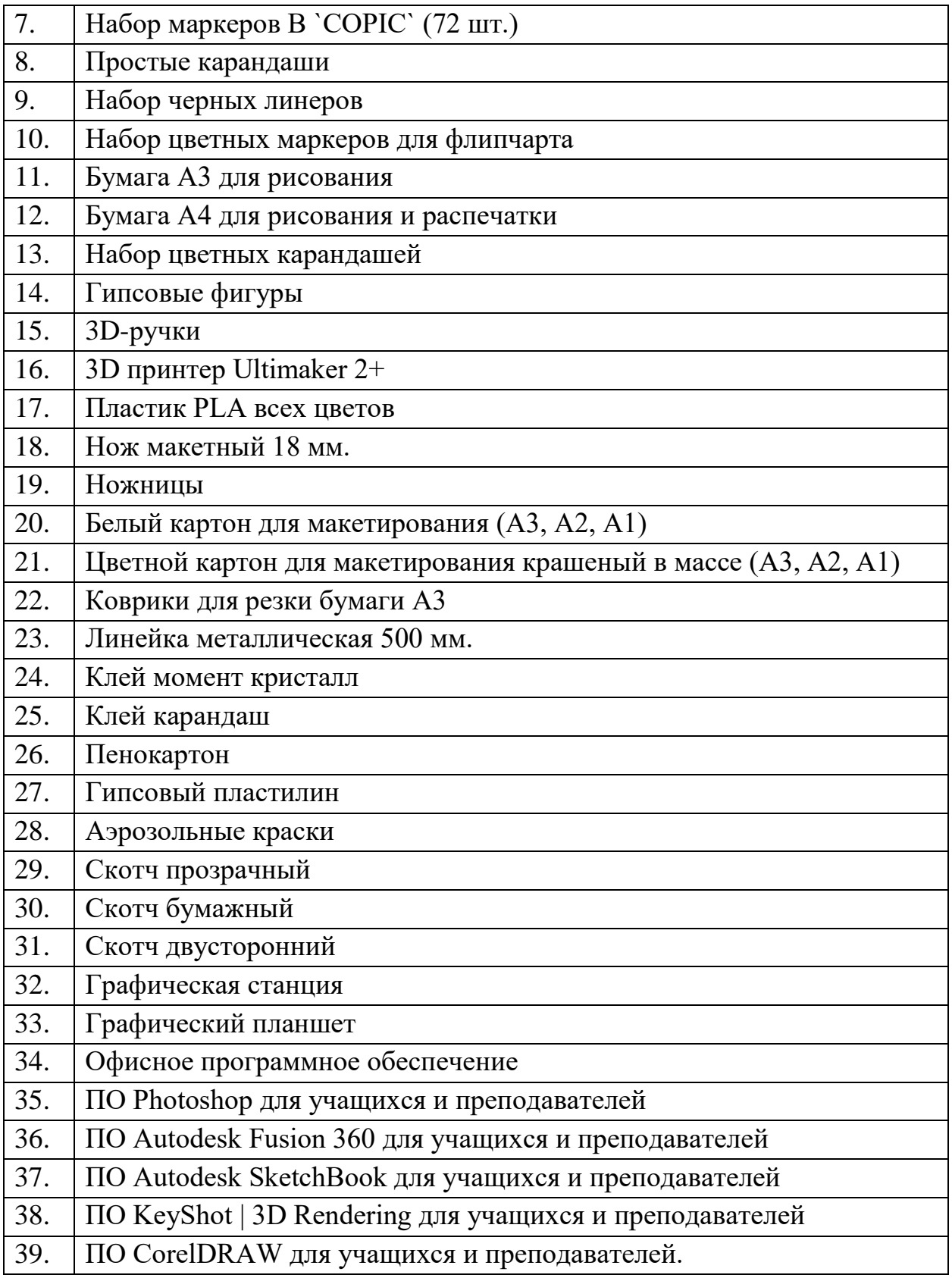

# **Модуль «IT-квантум».**

 $\overline{\phantom{a}}$ 

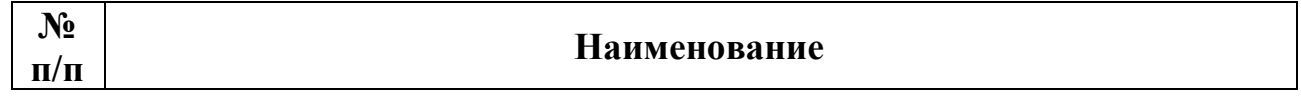

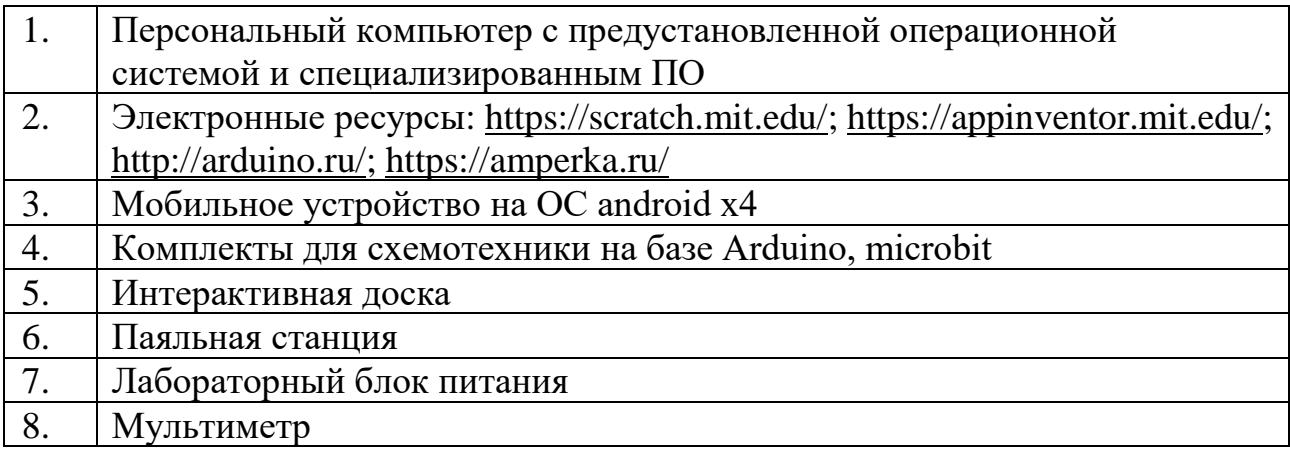

## **Модуль «Хайтек».**

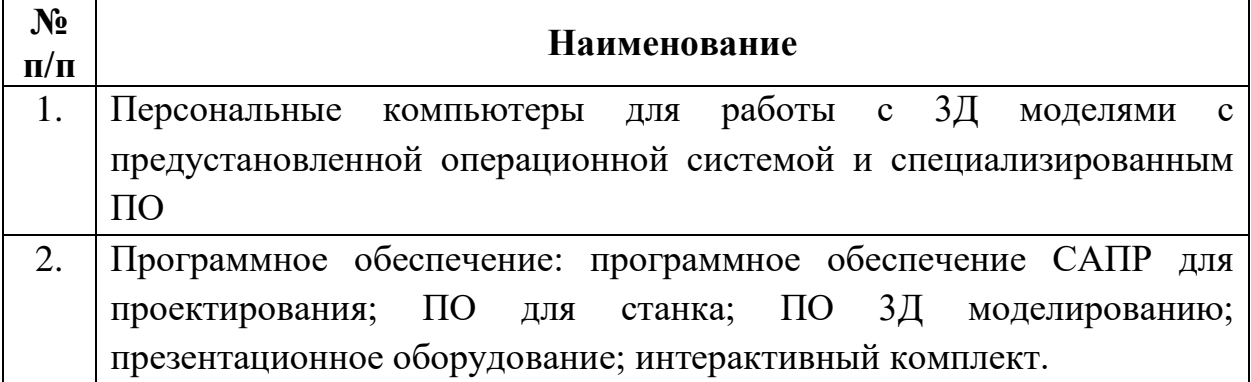

# **Модуль «Промышленный дизайн»**

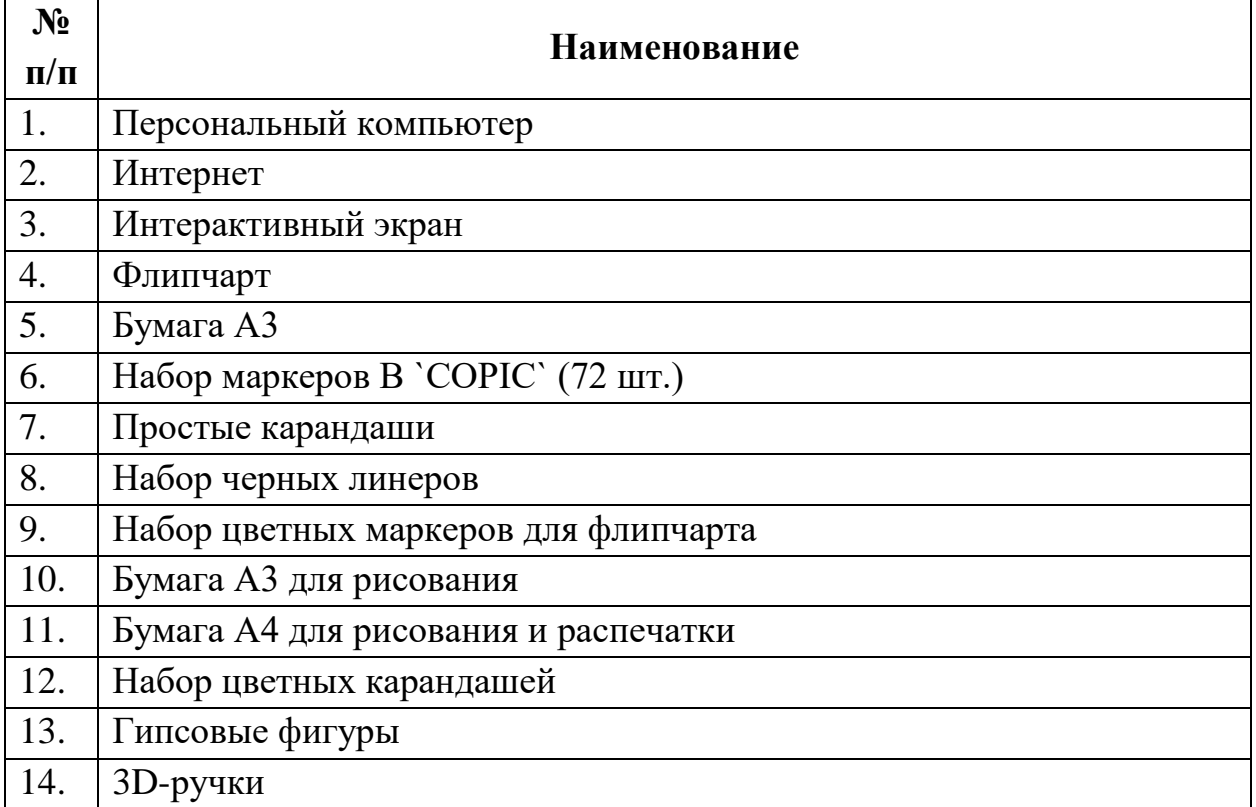

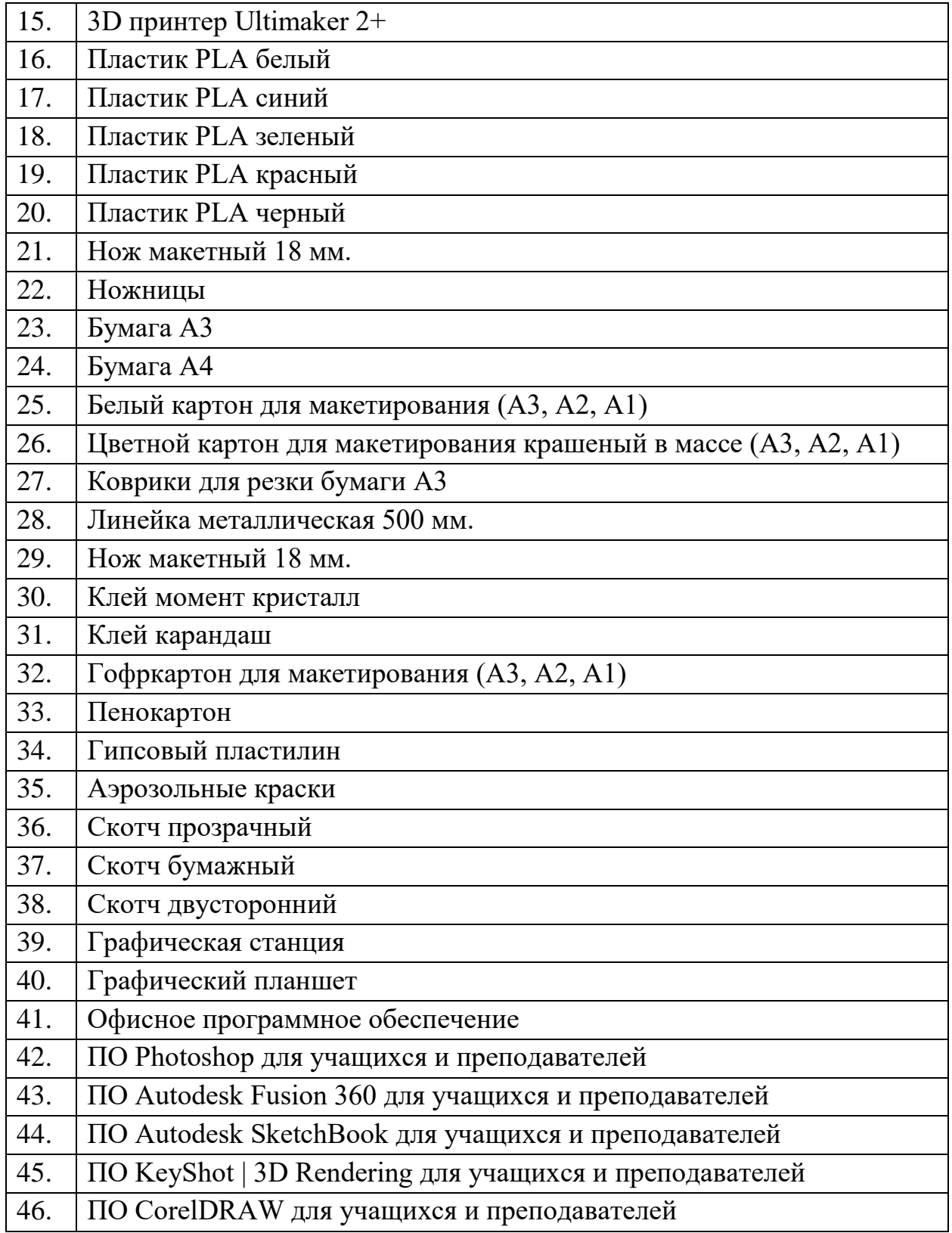

### **Модуль «Промробоквантум»**

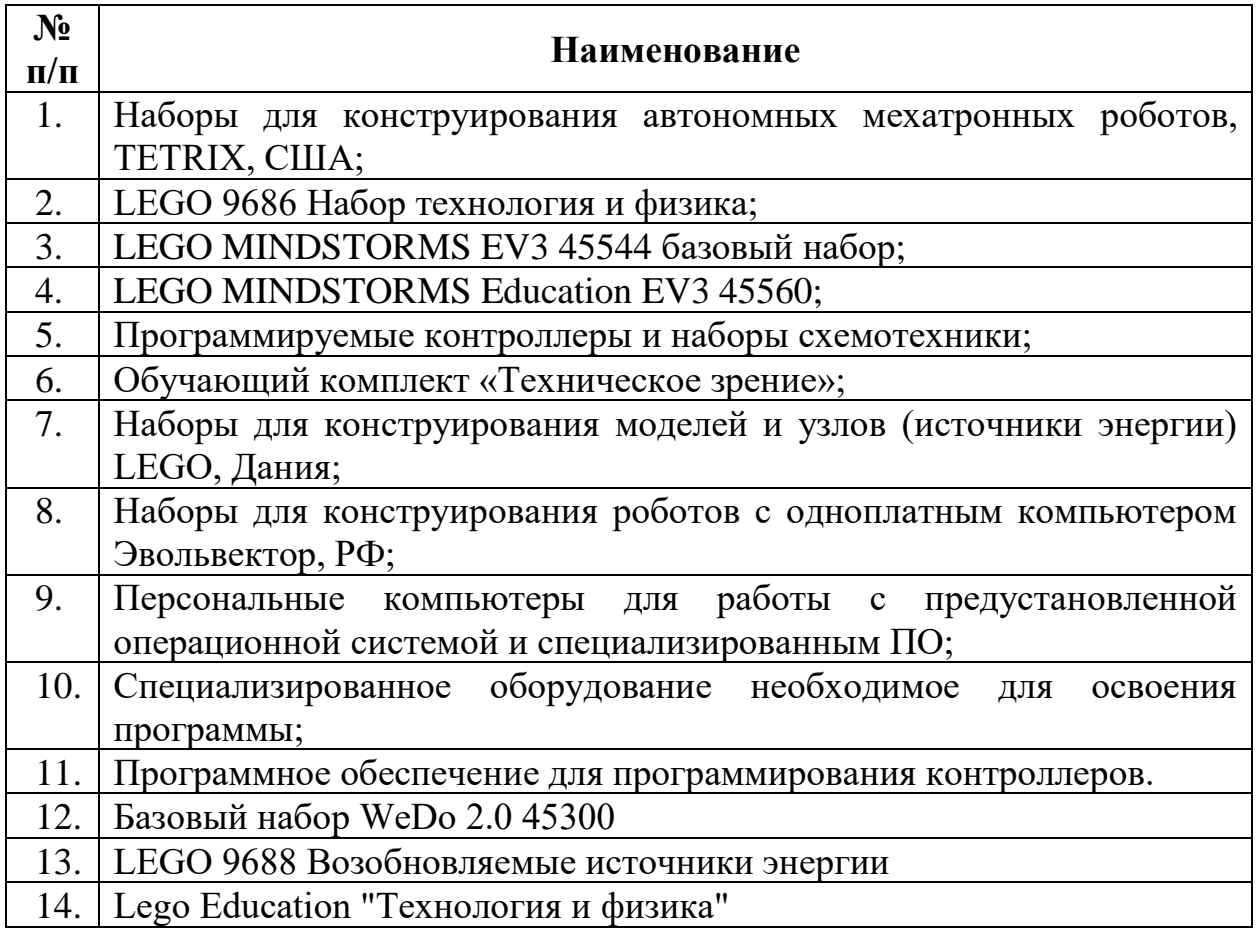

Особенности организации образовательного процесса.

Образовательный процесс осуществляется в очной форме, возможна реализация с применением электронного обучения и дистанционных образовательных технологий (Закон №273-Ф3, гл.2, ст.17, п.2.).

В образовательном процессе используются следующие методы:

1. словесный (беседа, рассказ, опрос, объяснение, пояснение, вопросы, дискуссия);

2. игровой (познавательная деятельность обучающихся организуется на основе содержания, условий и правил игры);

3. наглядный (демонстрация плакатов, схем, таблиц, диаграмм; использование технических средств; просмотр кино- и телепрограмм);

4. проектно-исследовательский (поисковый эксперимент, погружение в работу, сбор и обработка данных, анализ информации из различных источников);

5. практический (практические задания, анализ и решение проблемных ситуаций);

6. словесная инструкция (беседа, рассказ педагога, чтение детей и взрослых, рассказывание, объяснение педагога);

7. метод проблемного изложения (постановка проблемы и решение ее самостоятельно или группой);

8. «Вытягивающая модель» обучения (анализ материала, постановка проблемы и задач, краткий устный или письменный инструктаж, самостоятельное выполнение действий поискового характера);

9. ТРИЗ/ПРИЗ (практическая методология, наборы инструментов, база знаний и модельная технология генерации инновационных решений для решения задач);

10. SWOT – анализ (сильные стороны (Strengths), слабые стороны (Weaknesses), возможности (Opportunities) и угрозы (Threats));

11. метод «Фокальных объектов» (поиска новых идей и характеристик объекта на основе присоединения к исходному объекту свойств других, выбранных случайно, объектов);

12. кейс-метод (проблемно-ситуационный анализ, основанный на обучении путём решения конкретных задач – ситуаций (решение кейсов));

13. метод «Дизайн мышление», «критическое мышление» (анализ контекста, поиск и формирование проблем, генерация идей и решений, творческое мышление, создание эскизов и рисунков, моделирование и создание прототипов, тестирование и оценка);

14. Data Scouting (исследование, поиск данных);

15. метод Scrum, еduScrum (организации совместного рабочего процесса, в основе которой — поэтапная разработка и совершенствование продукта небольшой командой специалистов различного профиля);

16. основы технологии SMART (метод описания цели, включающий в себя: конкретность, измеримость, достижимость, важность и определённость по срокам);

17. комбинированный метод (подборка методов, форм и средств решения сложных вопросов).

## **Методические материалы:**

Выбор методов обучения осуществляется исходя из анализа уровня готовности обучающихся к освоению содержания модуля, степени сложности материала, типа учебного занятия. На выбор методов обучения значительно влияет персональный состав группы, индивидуальные особенности, возможности и запросы детей.

*Образовательный процесс строится на следующих принципах:*

− принцип научности. Его сущность состоит в том, чтобы ребёнок усваивал реальные знания, правильно отражающие действительность, составляющие основу соответствующих научных понятий;

− принцип наглядности. Наглядные образы способствуют правильной организации мыслительной деятельности ребёнка. Наглядность обеспечивает понимание, прочное запоминание;

− принцип доступности, учёта возрастных и индивидуальных особенностей детей в процессе обучения по программе. Предполагает соотнесение содержания, характера и объёма учебного материала с уровнем развития, подготовленности детей. Переходить от лёгкого к трудному, от известного к неизвестному. Но доступность не отождествляется с лёгкостью. Обучение, оставаясь доступным, сопряжено с приложением серьёзных усилий, что приводит к развитию личности;

− принцип осознания процесса обучения. Данный принцип предполагает необходимость развития у ребёнка рефлексивной позиции: как я узнал новое, как думал раньше. Если ребёнок видит свои достижения, это укрепляет в нём веру в собственные возможности, побуждает к новым усилиям. И если ребёнок понимает, в чём и почему он ошибся, что ещё не получается, то он делает первый шаг на пути к самовоспитанию;

− принцип воспитывающего обучения. Обучающая деятельность педагога, как правило, носит воспитывающий характер. Содержание обучения, формы его организации, методы и средства оказывают влияние на формирование личности в целом.

*Используются следующие педагогические технологии:*

− технология группового обучения;

− технология коллективно-взаимного обучения;

− технология работы с аудио- и видеоматериалами.

Методические пособия, разработанные преподавателем с учётом конкретных задач, варианты демонстрационных программ, материалы по терминологии ПО, инструкции по настройке оборудования, учебная и техническая литература, дидактические материалы по теме занятия, распечатанные на листе формата А4 для выдачи каждому обучающемуся.

Используются педагогические технологии индивидуализации обучения и коллективной деятельности.

Методы воспитания: мотивация, убеждение, поощрение, упражнение, стимулирование, создание ситуации успеха и др.

*Формы обучения:*

*Индивидуальная форма* организации работы предполагает, что каждый обучающийся получает для самостоятельного выполнения задание, специально для него подобранное в соответствии с его подготовкой и возможностями.

*Фронтальная форма* организации работы предполагает, что педагог одновременно работает со всей группой.

*Групповая форма* организации работы предполагает, деление группы на подгруппы, для выполнения одинакового, или же дифференцированного задания.

В основе организации образовательного процесса по данной программе, лежат методы обучения классифицируемые, как активные и интерактивные.

*Лекция*. Лекция является устной формой передачи информации, в процессе которой применяются средства наглядности.

*Семинар.* Семинар представляет собой совместное обсуждение педагогом и обучающимися изучаемых вопросов и поиск путей решения определенных задач.

*Модульное обучение.* Модульное обучение – это разбивка учебной информации на несколько относительно самостоятельных частей, называемых модулями. Каждый из модулей предполагает свои цели и методы подачи информации.

*Кейс-стадии.* Метод кейс-стадии или метод разбора конкретных ситуаций, основывается на полноценном изучении и анализе ситуации, которые могут иметь место в изучаемой обучающимися области знаний и деятельности

*Коучинг.* Коучинг или в более обычной для нас форме – наставничество, представляет собой индивидуальное или коллективное управление педагогов или более опытных обучающихся менее опытными, их адаптацию к личностному развитию и постижению знаний и навыков по исследуемой теме.

*Ролевые игры.* Смысл ролевых игр – это выполнение обучающимися установленных ролей в условиях, отвечающих задачам игры, созданной в рамках исследуемой темы или предмета.

*Деловая игра*. Суть метода деловой игры состоит в моделировании всевозможных ситуаций или особенностей сторон той деятельности, которая относится к изучаемой теме или дисциплине.

*Действие по образцу.* Суть метода сводится к демонстрации поведенческой модели, которая и является примером для проведения, выполнения и подражания в осваиваемой области. После ознакомления с моделью обучающиеся отрабатывают ее на практике.

*Работа в парах*. Исходя из требований метода парной работы, один обучающийся составляет пару с другим, тем самым гарантируя получение обратной связи и оценки со стороны в процессе освоения новой деятельности. Как правило, обе стороны обладают равноценными правами.

*Метод рефлексии*. Метод рефлексии предполагает создание необходимых условий самостоятельного осмысления материала обучающимися и выработки у них способности входить в активную исследовательскую позицию в отношении изучаемого материала. Педагогический процесс производится посредствам выполнения обучающимися заданий с систематической проверкой результатов их деятельности, во время которой отмечаются ошибки, трудности и наиболее успешные решения.

*Метод «Лидер-ведомый»*. Согласно этому методу, один обучающийся (или группа) присоединяется к более опытному обучающемуся (или группе) для того чтобы овладеть незнакомыми умениями и навыками.

*Обмен опытом*. Метод обмена опытом предполагает краткосрочный перевод обучающегося в другое место обучения (например – на другое направление) и последующий возврат обратно.

*Мозговой штурм.* Метод мозгового штурма предполагает совместную работу в небольших группах, главной целью которой является поиск решения заданной проблемы или задачи.

*Консалтинг.* Консалтинг или, как еще называют метод – консультирование, сводится к тому, что обучающийся обращается за информационной или практической помощью к более опытному человеку по вопросам, касающимся конкретной темы или области исследования.

*Участие в официальных мероприятиях.* Участие в официальных мероприятиях предполагает посещение обучающимися выставок, конференций и т. п. Суть заключается в оценке мероприятия и составлении краткого отчета с последующим представлением его педагогу. Подразумевается также предварительная подготовка и исследование тематических вопросов и проблем, касающихся темы мероприятия.

*Использование информационно-компьютерных технологий.* Суть представленного метода ясна из названия – в педагогическом процессе применяются современные высокотехнологичные средства передачи информации, такие как компьютеры, ноутбуки, цифровые проекторы и т. п. Осваиваемая обучающимися информация представляется в сочетании с визуально-образными данными видеоматериалами, графиками, а сам изучаемый объект, явление или процесс может быть показан в динамике.

### **Кадровое обеспечение:**

Согласно Профессиональному стандарту «Педагог дополнительного образования детей и взрослых» к реализации данной программы могут быть привлечены педагоги дополнительного образования с соответствующим уровнем образования и квалификации.

Реализовывать программу могут педагоги, имеющие высшее профессиональное образование, профиль которого соответствует направленности дополнительной общеразвивающей программы; педагогическое образование и курсы переподготовки, соответствующие направленности дополнительной общеразвивающей программы, обладающие компетенцией и навыками организации проектной деятельности детей и подростков.

#### **2.3. Формы аттестации и оценочные материалы**

Оценочные материалы необходимы для установления соответствующего уровня усвоения программного материала по итогам текущего контроля образовательной деятельности обучающихся и уровня освоения ДООП «Кванториум. Точка» по итогам аттестации.

Система контроля знаний и умений, обучающихся представляется в виде учёта результатов по итогам выполнения заданий, отдельных проектов и посредством наблюдения, отслеживания динамики развития обучающихся. В соответствии с целью и задачами программы, используются следующие способы проверки уровня освоения тем программы:

- тестирование (выполнение тестовых заданий, устный опрос по отдельным темам пройденного материала);
- выполнение практической работы;
- наблюдения за деятельностью обучающегося в процессе занятий и проектной деятельности;
- защита проектов по заданной теме;

мониторинг развития метапредметных, личностных результатов обучающихся (Приложение 1).

## **Раздел 3. Список литературы**

### **Нормативные документы:**

- 1. Методическими рекомендациями для субъектов Российской Федерации по вопросам реализации основных и дополнительных общеобразовательных программ в сетевой форме, утвержденных Министерством просвещения России 28.06.2019г №МР-81/02вн;
- 2. Письмо Министерства образования и науки РФ от 18.11.2015г. № 09–3242. «О направлении Методических рекомендаций по проектированию дополнительных общеразвивающих программ (включая разноуровневые)»;
- 3. Положением о дополнительных общеобразовательных общеразвивающих программ государственного автономного нетипового образовательного учреждения Свердловской области «Дворец молодёжи» от 14.05.2020 г. №269-д;
- 4. Положением о сетевой форме реализации программ образовательных программ в государственном автономном нетиповом образовательном учреждении Свердловской области «Дворец молодёжи» от 08.11.2021 г. №947-д;
- 5. Постановление Главного государственного санитарного врача РФ от 28.09.2020 г. № 28 «Об утверждении СанПиН 2.4.3648–20 «Санитарноэпидемиологические требования к организациям воспитания и обучения, отдыха и оздоровления детей и молодежи»;
- 6. Приказ Министерства Просвещения России от 09.11.2018 г. № 196 «Об утверждении Порядка организации и осуществления образовательной деятельности по дополнительным общеобразовательным программам»;
- 7. Приказ Министерства Просвещения Российской Федерации от 03.09.2019 г. №467 «Об утверждении Целевой модели развития региональных систем дополнительного образования детей»;
- 8. Приказ Минтруда России от 22.09.2021 N 652н "Об утверждении профессионального стандарта "Педагог дополнительного образования детей и взрослых" (Зарегистрировано в Минюсте России 17.12.2021 N 66403);
- 9. Приказом Министерства науки и высшего образования РФ и Министерства просвещения РФ от 5 августа 2020 г. № 882/391 «Об организации и осуществлении образовательной деятельности при сетевой форме реализации образовательных программ»;
- 10. Распоряжение Правительства РФ от 29.05.2015 N 996-р «Об утверждении Стратегии развития воспитания в Российской Федерации на период до 2025 года»;
- 11. Распоряжение Правительства РФ от 31.03.2022 №678-р «Об утверждении Концепции развития дополнительного образования детей до 2030 года»;
- 12. Распоряжение Правительства Свердловской области № 646-РП от 26.10.2018 «О создании в Свердловской области целевой модели развития региональной системы дополнительного образования детей;
- 13. Федеральный закон от 24.07.1998 № 124-ФЗ «Об основных гарантиях прав ребёнка в РФ»;
- 14. Федеральный закон от 29.12.2012 N 273-ФЗ «Об образовании в Российской Федерации».

### **IT-квантум:**

- 1. Голиков Д. В. Scratch для юных программистов: учеб. пособие / Д.В. Голиков. — Санкт-Петербург: Изд-во БХВ-Петербург, 2017. — 192 с. - ISBN 978-5-9775-3739-*1.*
- 2. Маржи Мажед. Scratch для детей: самоучитель по программированию / Мажед Маржи; пер. с англ. М. Гескиной, С. Таскаевой — Москва: Изд-во Манн, Иванов и Фербер, 2017. — 288 с.- ISBN 978-5-00100-336-6. *Литература, рекомендованная обучающимся:*
- 1. Голиков Д. В. Scratch для юных программистов: учеб. пособие / Д.В. Голиков. — Санкт-Петербург: Изд-во БХВ- Петербург, 2017. — 192 с. - ISBN 978-5-9775-3739-1.
- 2. Маржи Мажед. Scratch для детей: самоучитель по программированию / Мажед Маржи; пер. с англ. М. Гескиной, С. Таскаевой — Москва: Изд-во Манн, Иванов и Фербер, 2017. — 288 с.- ISBN 978-5-00100-336-6. *Интернет-ресурсы:*
- 1. Пиксель школа программирования для детей: (официальный канал) / Онлайн-школа «Пиксель» — программирование для детей от 5 до 17 лет. – Москва, 2012. URL: [https://www.youtube.com/c/clubpixel \(дата обращения](https://www.youtube.com/c/clubpixel)  [27.03.2023\).](https://www.youtube.com/c/clubpixel) - Текст. Изображение. Видео: электронные.
- 2. Изучаем мир ИТ / Олег Шпагин / Программирование: (официальный канал) / канал с видео уроками по среде программирования. – Москва, 2012. URL: <https://www.youtube.com/channel/UCfxnN0xALQR6OtznIj35ypQ> (дата обращения 27.03.2023). - Текст. Изображение. Видео: электронные **Хайтек:**

### *Литература для педагога:*

1. Астапчик С.А. Лазерные технологии в машиностроении и металлообработке: научно-методическое пособие / Астапчик С.А, Голубев

В.С., Маклаков А.Г. - Минск: Белорусская наука, 2008. – 252 с.: ISBN 978- 985-08-0920-9.

- 2. Баева И.А. Психологическая безопасность образовательной среды: учебное пособие / И.А. Баева; Е. Н. Волкова; Е. Б. Лактионова. – Москва: Экон-Информ, 2009г. – 247с.
- 3. Зимняя И.А. Педагогическая психология: учебник для вузов / И.А. Зимняя. – Москва: Логос, 2000г. — 384 с.
- 4. Исаев Е.И. Психология образования человека. Становление субъективности в образовательных процессах: учебное пособие / Е.И. Исаев; В.И. Слободчиков. — Москва: ПСТГУ, 2013 г. – 432 с.: ISBN 978- 5-7429-0942-2.
- 5. Малюх В. Н. Введение в современные САПР: курс лекций / В.Н. Малюх; ред. М.Д. Мовчан. — Москва: ДМК Пресс, 2017 г. — 192 с.: ISBN: 978-5- 94074-551-8.
- 6. Сапогова Е.В. Психология развития человека: учебное пособие / Е.В. Сапогова. — Москва: Аспект Пресс, 2005 г. – 638 с.: ISBN 978-5-16- 014675-1.

*Литература для обучающихся (родителей):*

- 1. Виноградов В.Н. Черчение: учебное пособие / В.Н. Виноградов. Москва: Астрель, 2009 г. - 239с.: ISBN 978-5-358-23525-0.
- 2. Герасимов А. А. Самоучитель КОМПАС-3D V9. Трехмерное проектирование: учебное пособие / А.А. Герасимов. — Санкт-Петербург, БХВ-Петербург, 2008 г. – 400 с.: ISBN: 978-5-9775-0086-9.
- 3. Прахов А.А. Самоучитель Blender 2.7.: учебное пособие /А.А. Прахов; ред. Г. Добин. – Санкт - Петербург: БХВ-Петербург, 2016.- 400 с.: ISBN 978-5-9775-3494-9.

## **Промышленный дизайн:**

*Литература для педагога:*

- 1. Жанна Лидтка. Думай как дизайнер. Дизайн-мышление для менеджеров: учебное пособие / Ж. Лидтка, Т. Огилви; пер. с англ. В.В. Сечная; ред. И. Миронова. – Москва: Манн, Иванов и Фербер, 2014.: ISBN 978-5-00057- 314-3.
- 2. Rob Thompson. «Prototyping and Low-Volume Production (The Manufacturing Guides): книга на иностранном языке/ Thompson R. – USA,  $2011. - 192$  с. ISBN: 9780-500-289-18-1.
- 3. Фил Кливер. Чему вас не научат в дизайн-школе: учебное пособие / Ф. Кливер; пер.с англ. О.В. Профильев. – Москва: Рипол Классик. 2015 – 225 с. ISBN: 978-5-38609-368-6.
- 4. Шонесси Адриан. Как стать дизайнером, не продав душу дьяволу: учебное пособие / А. Шонесси; пер. с англ. Н.А. Римицан; ред. Ю. Сергиенко. — Санкт – Петербург: Питер, 2015. — 208 с.: ISBN 978-5-496-00854-9. *Литература для обучающихся (родителей):*
- 1. Заир-Бек С.И. Развитие критического мышления: учебное пособие для учителей / С.И. Заир-Бек; И. В. Муштавинская. – Москва: Просвещение, 2011 – 223 с. ISBN: 978-5-0901-9218-7.
- 2. Намаконов И.М. Креативность. 31 способ заставить мозг работать: учебное пособие / И.М. Намаконов. – Москва: Литагент Альпина, 2019 – 256 с.: ISBN 978-5-9614-2638-0.
- 3. Майкл Джанда. Сожги свое портфолио! То, чему не учат в дизайнерских школах: учебное пособие / Джанда М. – Санкт-Петербург: Питер, 2015. – 350 с.

*Интернет-ресурсы:*

- 1. Autodesk мировой лидер по разработке программ для проектирования и изготовления различных объектов и конструкций. https://www.autodesk.ru / Экспертные знания и обширный опыт в сферах: архитектуры, инженерного дела, строительства, дизайна и пр./ США, 2021. - Обновляется в течении суток. - URL: https://www.autodesk.com/?source=footer (дата обращения 04.03.2023).
- 2. Научная библиотека ЮУрГУ. https://lib.susu.ru / Библиотечно информационный комплекс / Екатеринбург, 2005. - Обновляется в течении суток. - URL: https://lib.susu.ru/Resursy/Informacionnye\_resursy\_biblioteki (дата обращения 04.03.2023).
- 3. Технологии дополненной и виртуальной реальности https://holographica.space / Профильный новостной портал. – Москва, 2015. Обновляется в течении суток. — URL: https://holographica.space/category/news (дата обращения 04.03.2023). – Текст. Изображения: электронные.
- 4. Поиск по профильным тегам https://habr.com/ru/company/postgrespro/blog/345652 / Новостной портал. – Москва, 2015. - Обновляется в течении суток. – URL: https://habr.com/ru/flows/design/news (дата обращения 04.03.2023). – Текст. Изображения: электронные.
- 5. Новостной сайт https://hi-news.ru / Новостной портал. Санкт-Петербург, 2006. - Обновляется в течении суток. – URL: https://hinews.ru/tag/dopolnennaya-virtualnaya-realnost (дата обращения 04.03.2023). – Текст. Изображения: электронные.
- 6. Русское сообщество Oclulus Rift https://steamcommunity.com/groups/OculusRus / Русскоязычное сообщество Oculus Rift — шлем виртуальной реальности с широким полем зрения, низкой задержкой и все, что с ним связано. – Москва, 2014. - Обновляется в течении суток. – URL: https://steamcommunity.com/groups/OculusRus/events (дата обращения 04.03.2023). – Текст. Изображения: электронные.
- 7. VR 360° проект http://www.vrability.ru / Российский проект, использующий виртуальную реальность для мотивации людей с инвалидностью к большей активности в реальной жизни. – Москва, 2016. - Обновляется в течении суток. - URL: http://www.vrability.ru/news (дата обращения 04.03.2023).
- 8. Kodu Game Lab среда разработки 3D-игр https://www.kodugamelab.com / Визуальный конструктор, позволяющий создавать трёхмерные игры без знания языка программирования. / США, 2017. - Обновляется в течении суток. - URL: https://www.kodugamelab.com/blog (дата обращения 04.03.2023).
- 9. Онлайн карта ветров https://earth.nullschool.net/ru.

### **Модуль «Промробоквантум»**

*Литература для педагога:*

- 1. Белиовская Л. Г. Роботизированные лабораторные по физике: учебное пособие / Л.Г. Белиовская; Н.А. Белиовский; ред. Д.А. Мовчан.–Москва: ДМК – Пресс, 2016г. – 164 с.: ISBN 978-5-97060-378-9.
- 2. Белиовская Л.Г. Узнайте, как программировать на LabVIEW: учебное пособие / Л.Г. Белиовская; ред. Д.А. Мовчан. – Москва: ДМК – Пресс, 2017г. – 140 с.: ISBN 978-5-97060-063-4.
- 3. Майкл Предко. 123 эксперимента по робототехнике: методическое пособие / Предко М. – Москва: НТ Пресс, 2007г. – 544 с.: ISBN 978-5- 477- 00216-6.
- 4. Никулин С. К. Содержание научно-технического творчества учащихся и методы обучения: учебное пособие /С. К. Никулин; Г.А. Полтавец; Т.Г. Полтавец. - Москва: МАИ, 2004. – 365 с.: ISBN 978-5-7035-1492-4.
- 5. Образовательная робототехника во внеурочной учебной деятельности: учебно-методическое пособие / Л.П. Перфильева; Т.В. Трапезникова; Е.Л. Шаульская; Ю.А. Выдрина. — Челябинск: Взгляд, 2011г. – 308 с.
- 6. Образовательная робототехника на уроках информатики и физике в средней школе: учебно-методическое пособие / Т.Ф. Мирошина; Л.Е. Соловьева; А.Ю. Могилева; Л.П. Перфирьева. — Челябинск: Взгляд,  $2011$ г. – 238 с.
- 7. Системный подход к научно-техническому творчеству учащихся (проблемы организации и управления): учебное пособие / Г.А. Полтавец; С.К. Никулин; Г.И. Ловецкий; Т.Г. Полтавец. - Москва: МАИ, 2003. – 395 с.

### *Литература для обучающихся (родителей):*

- 1. Власова О. С. Образовательная робототехника в учебной деятельности учащихся начальной школы: учебно-методическое пособие / О.С. Власова; А.А. Попова – Челябинск: ЧГПУ, 2014г. – 111 с.
- 2. Галатонова Т.Е. Стань инженером: учебное пособие / Т. Е. Галатонова. Москва: КТК Галактика, 2020 г. – 120 с.: ISBN 978-5-6042686-6-7.
- 3. Киселев М. М. Робототехника в примерах и задачах. Курс программирования механизмов и роботов: учебное пособие / М.М. Киселев. – Москва: СОЛОН-пресс, 2017 г. – 136 с.
- 4. Косаченко С.В. Программирование учебного робота mBot: учебное пособие / С.В. Косаченко - Томск, 2019 г. – 92 с.
- 5. Филиппов С. А. Робототехника для детей и родителей: учебное пособие / С. А. Филиппов; науч. ред. А.Л. Фрадков. - Санкт – Петербург: Наука, 2013г. – 148 с.: ISBN 978-5-02-038-200-8.

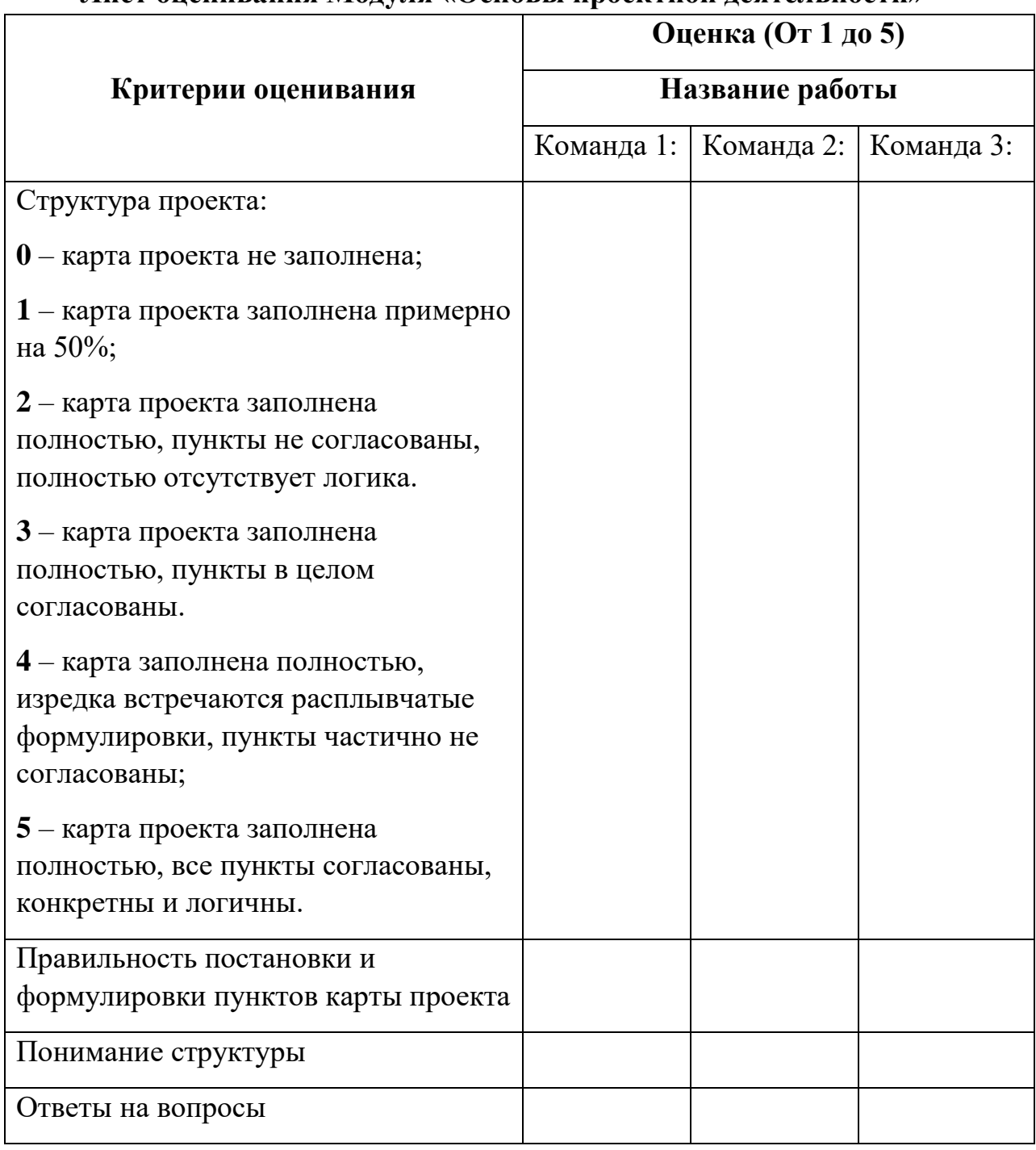

## **Лист оценивания Модуля «Основы проектной деятельности»**

## Бланк итоговой аттестации обучающихся

# **Модуль «IT квантум»**

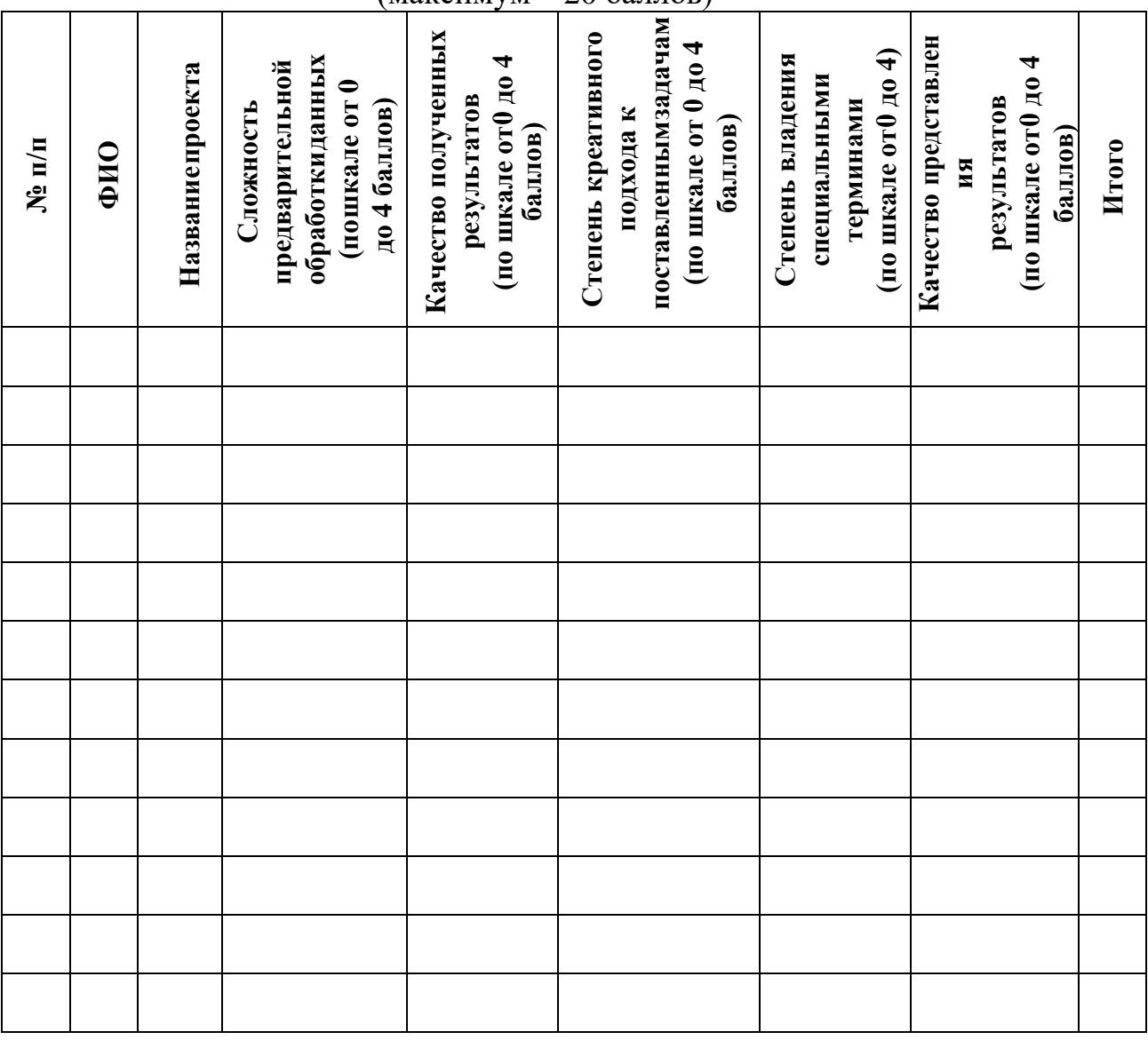

#### (максимум – 20 баллов)

#### **Текущий контроль.**

Каждое занятие предполагает мониторинг освоения материала: первая часть занятия подразумевает теоретическое освоение материала, формирование общих принципов применения творческих и практических навыков в интерактивной среде. Вторая часть занятия – практика: создание и программирование поведения объектов, являющихся частью разрабатываемой иры.

# Бланк итоговой аттестации обучающихся

**Модуль «Хайтек»**

Распределение баллов и критерии оценивания

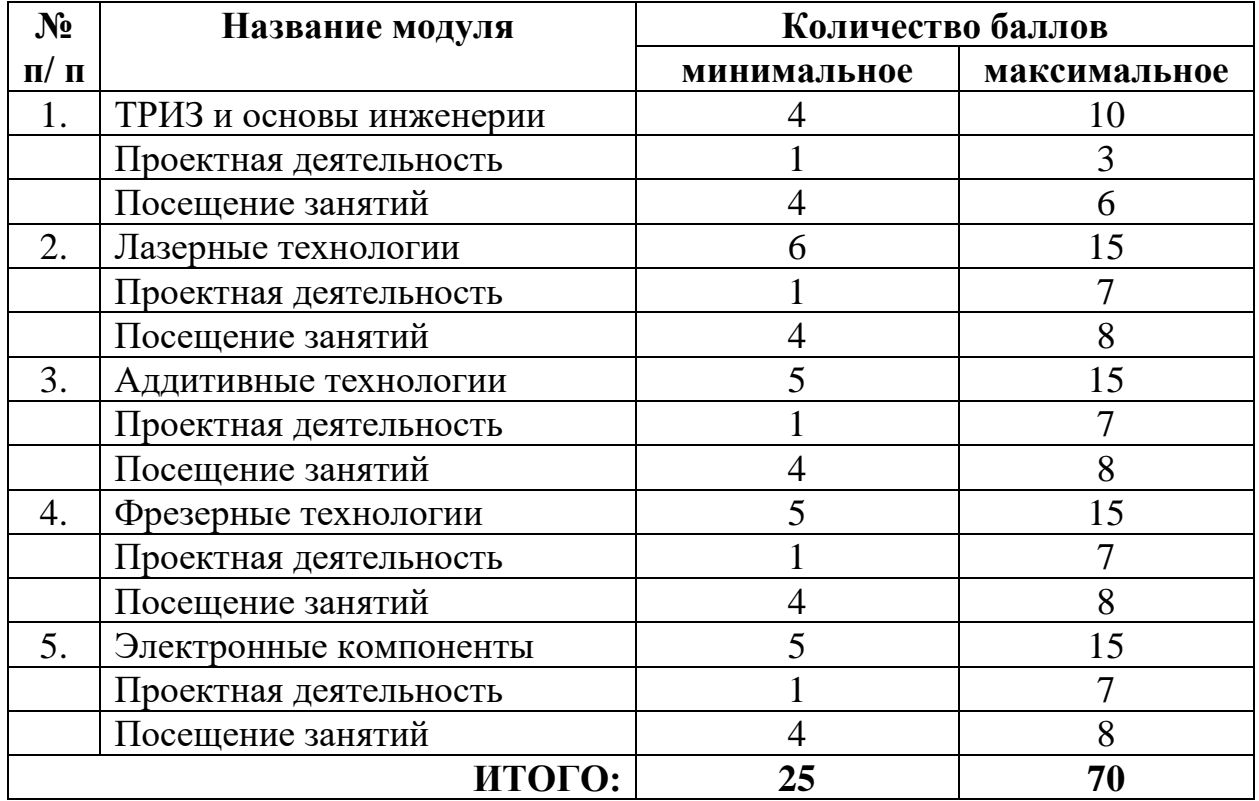

## Бланк итоговой аттестации обучающихся

## **Модуль «Промышленный дизайн»**

## **Кейс 1. «Красота — это просто» - Индивидуальный**

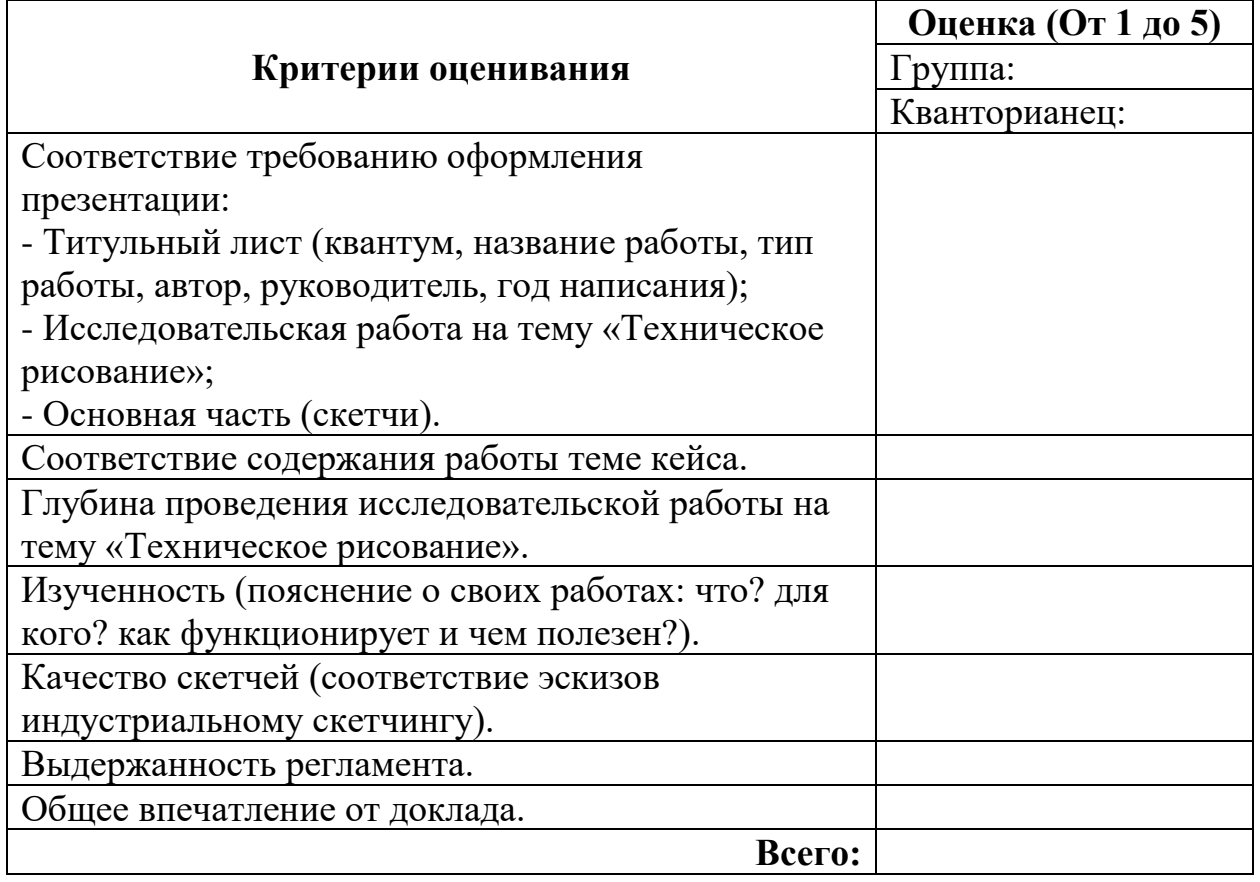

Максимальное количество баллов – 35; Минимальное количество баллов – 7.

## **Кейс 2. «Формообразование предметов» - Индивидуальный**

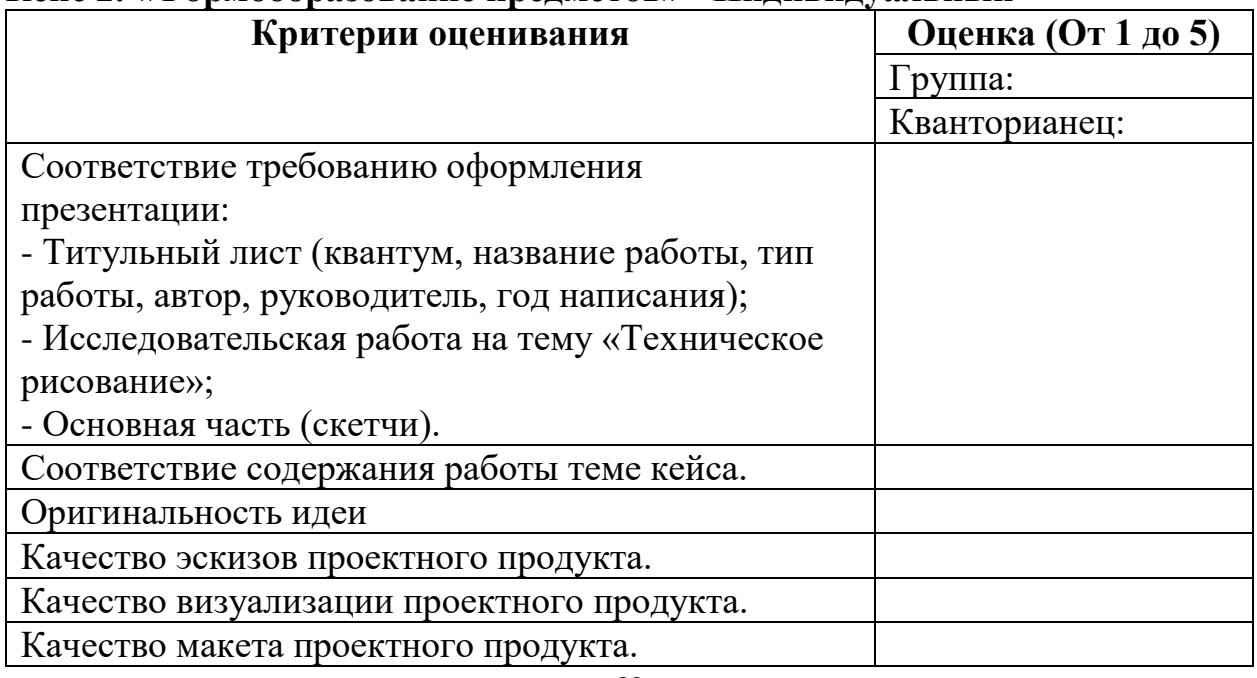

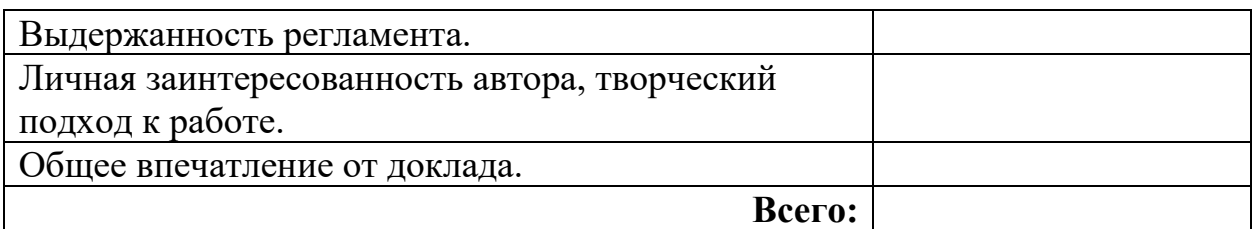

Максимальное количество баллов – 45; Минимальное количество баллов – 9.

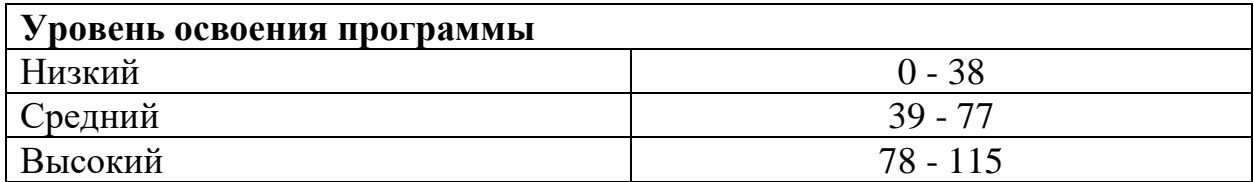

Бланк итоговой аттестации обучающихся

## **Модуль «Промробоквантум»**

Оценивание каждого обучающегося происходит по итогам суммы полученного количества индивидуальной карты обучающегося и результатов оценочных листов каждого кейса:

Обучающиеся набравшие 141-180 баллов успешно освоил программу;

Обучающиеся набравшие 1011-140 баллов освоил программу на средний уровень;

Обучающиеся набравшие менее 100 баллов не освоили программу обучения.

## **Кейс 1 «Робототехника и её использование в современном мире» индивидуальный**

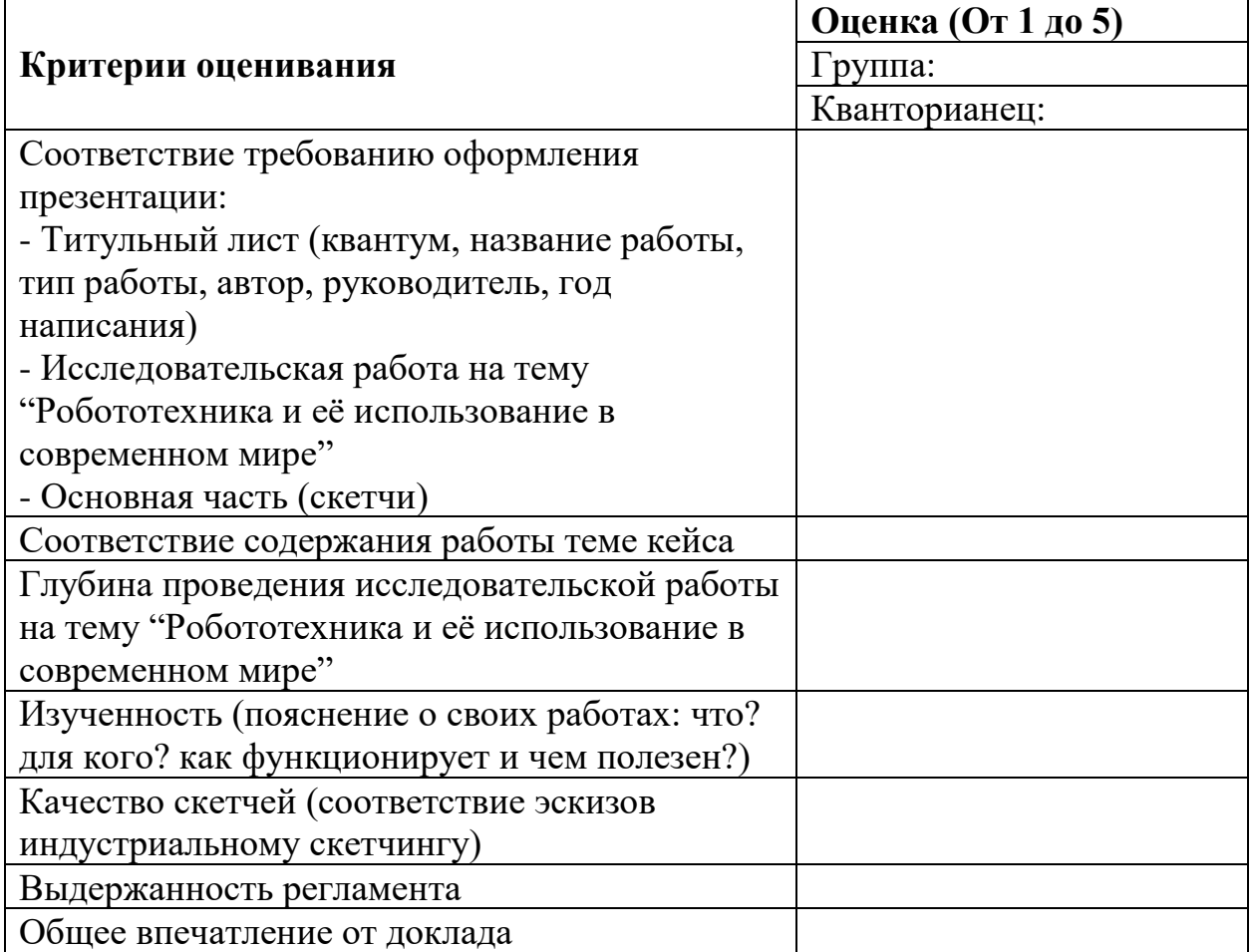

### **Кейс 2. «Виды передач»**

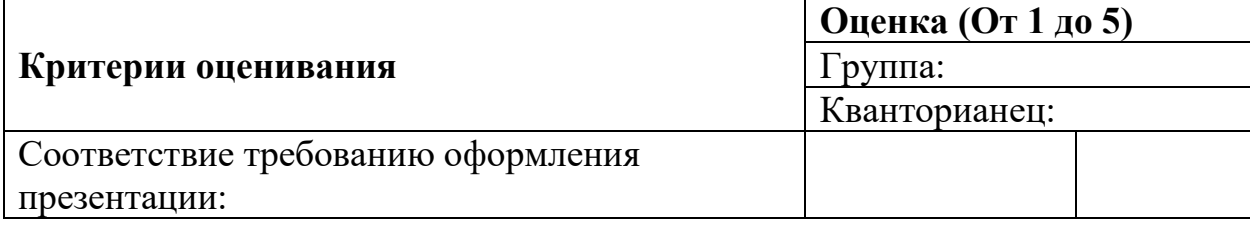

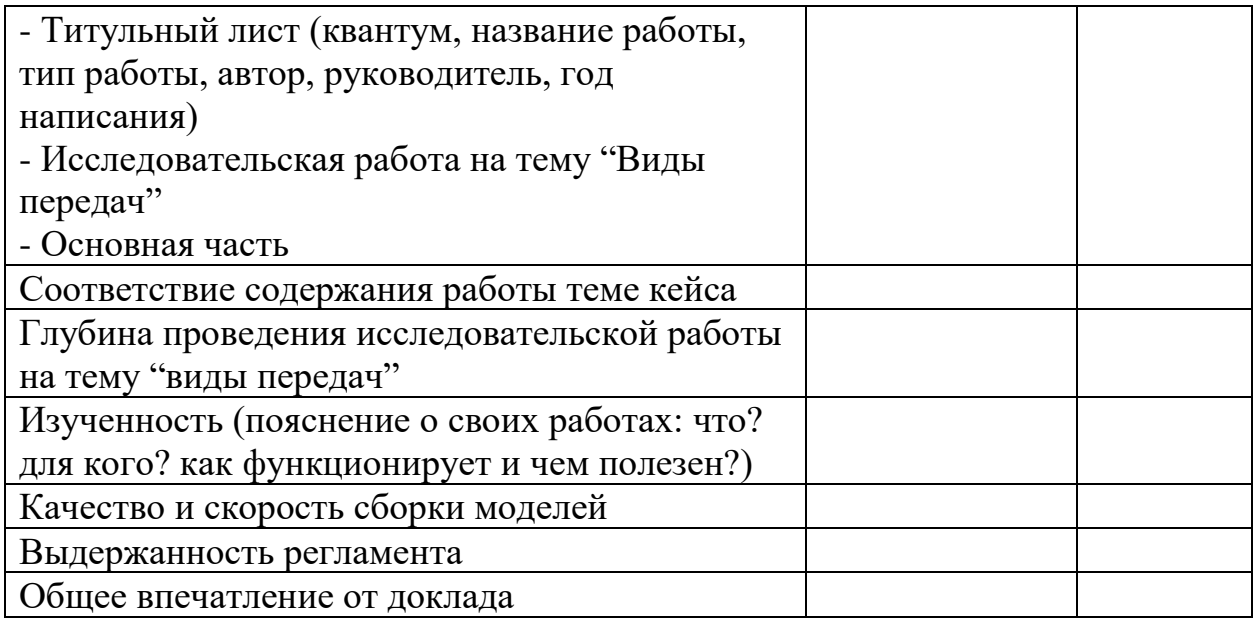

## **Кейс 3. «Возобновляемые источники энергии»**

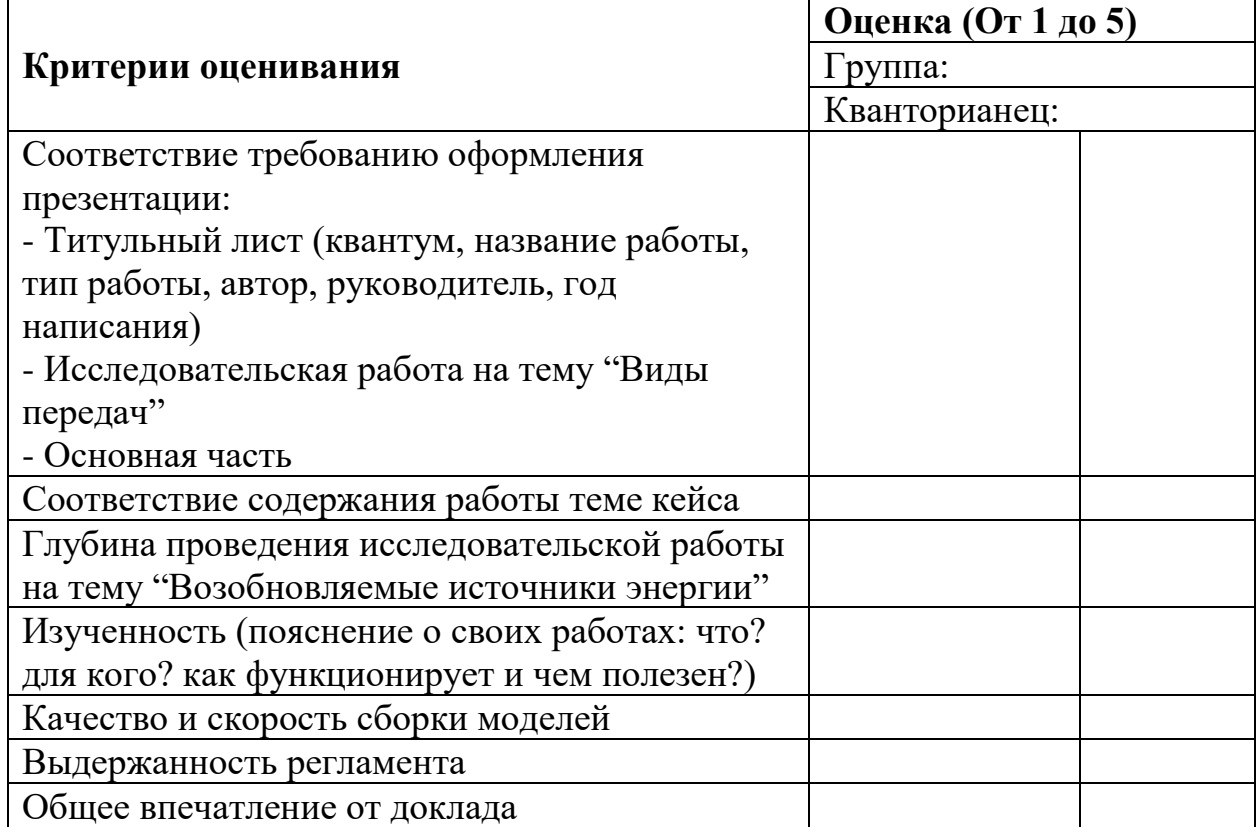

# **Кейс 4. «Пневматика» - Индивидуальный**

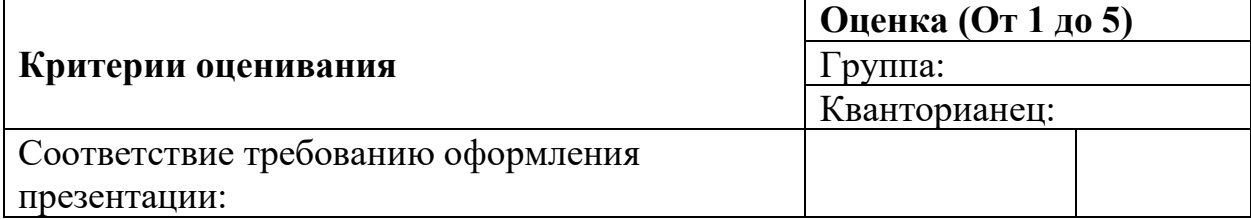

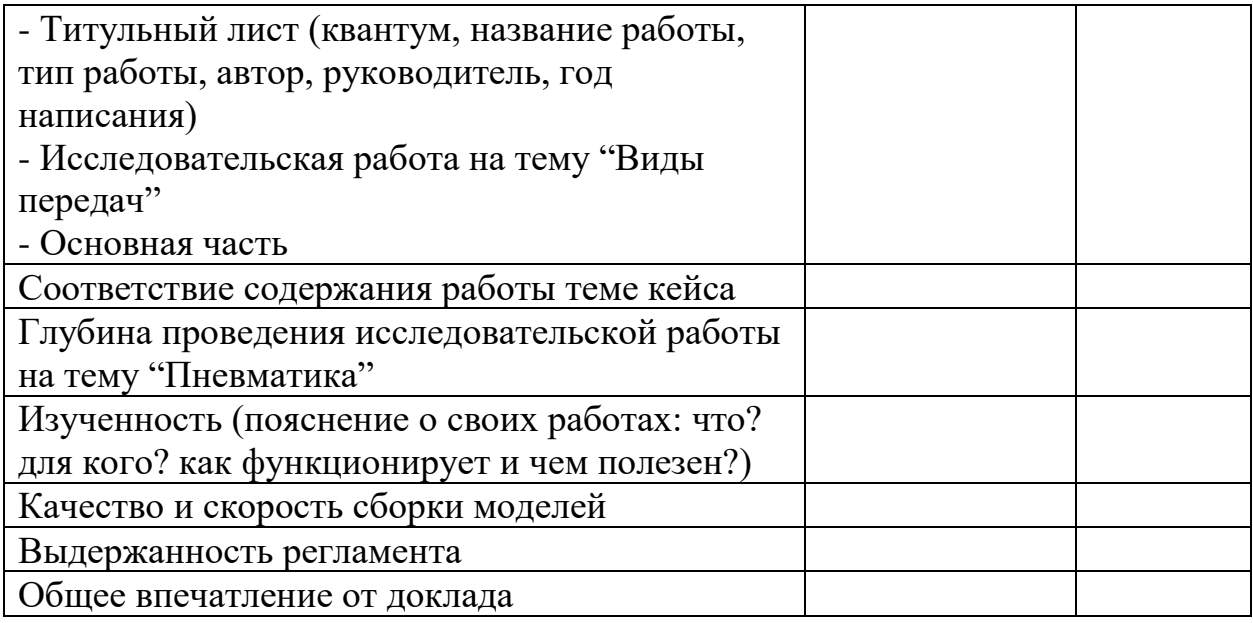

# **Кейс 5. «Программируемые роботы на базе EV3»**

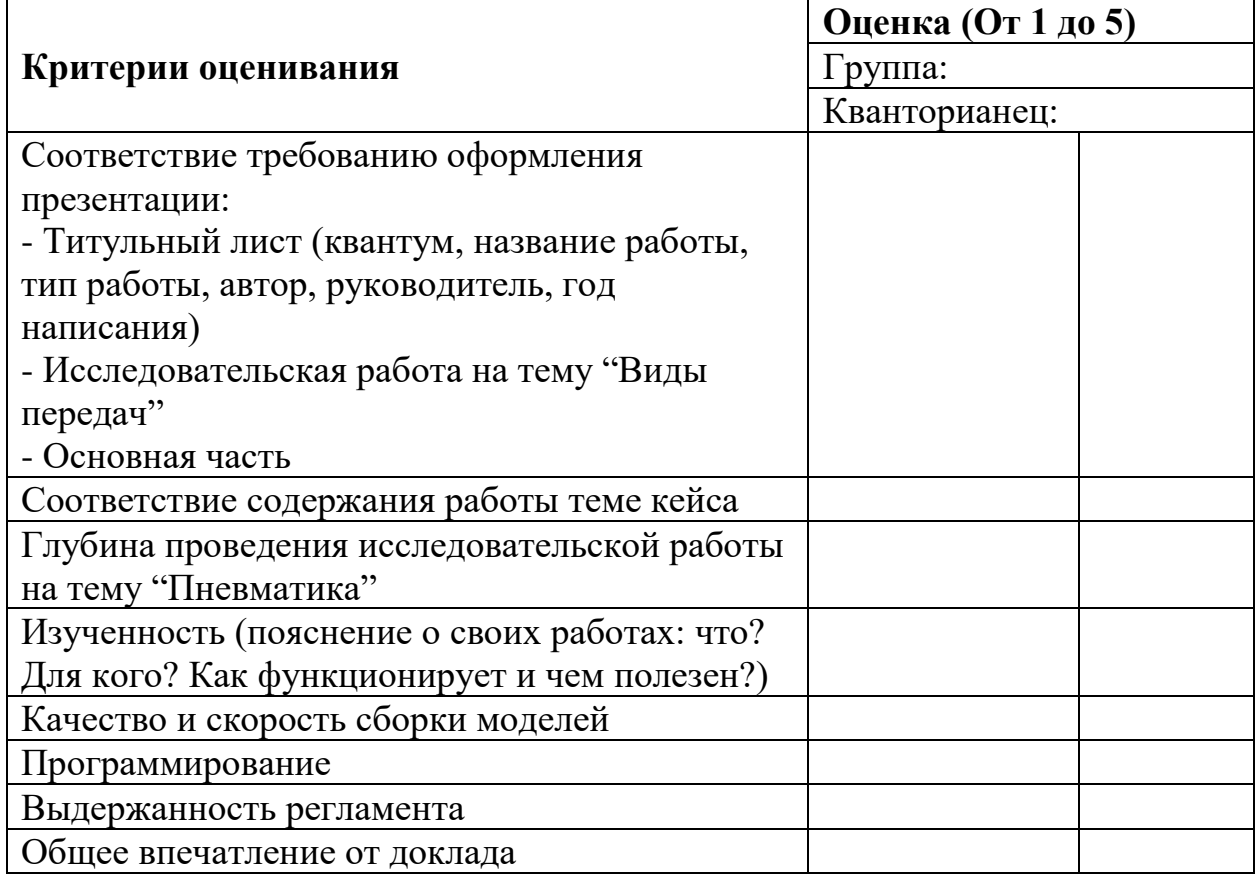